## МИНИСТЕРСТВО ОБРАЗОВАНИЯ И НАУКИ РОССИЙСКОЙ ФЕДЕРАЦИИ

федеральное государственное бюджетное образовательное учреждение

высшего образования

«Тольяттинский государственный университет»

Институт машиностроения

(наименование института полностью)

Кафедра «Оборудование и технологии машиностроительного производства» (наименование кафедры)

15.03.05 «Конструкторско-технологическое обеспечение

машиностроительных производств»

(код и наименование направления подготовки)

Технология машиностроения

(профиль)

## **БАКАЛАВРСКАЯ РАБОТА**

на тему Технологический процесс изготовления полумуфты коробки скоростей

#### сверлильного станка

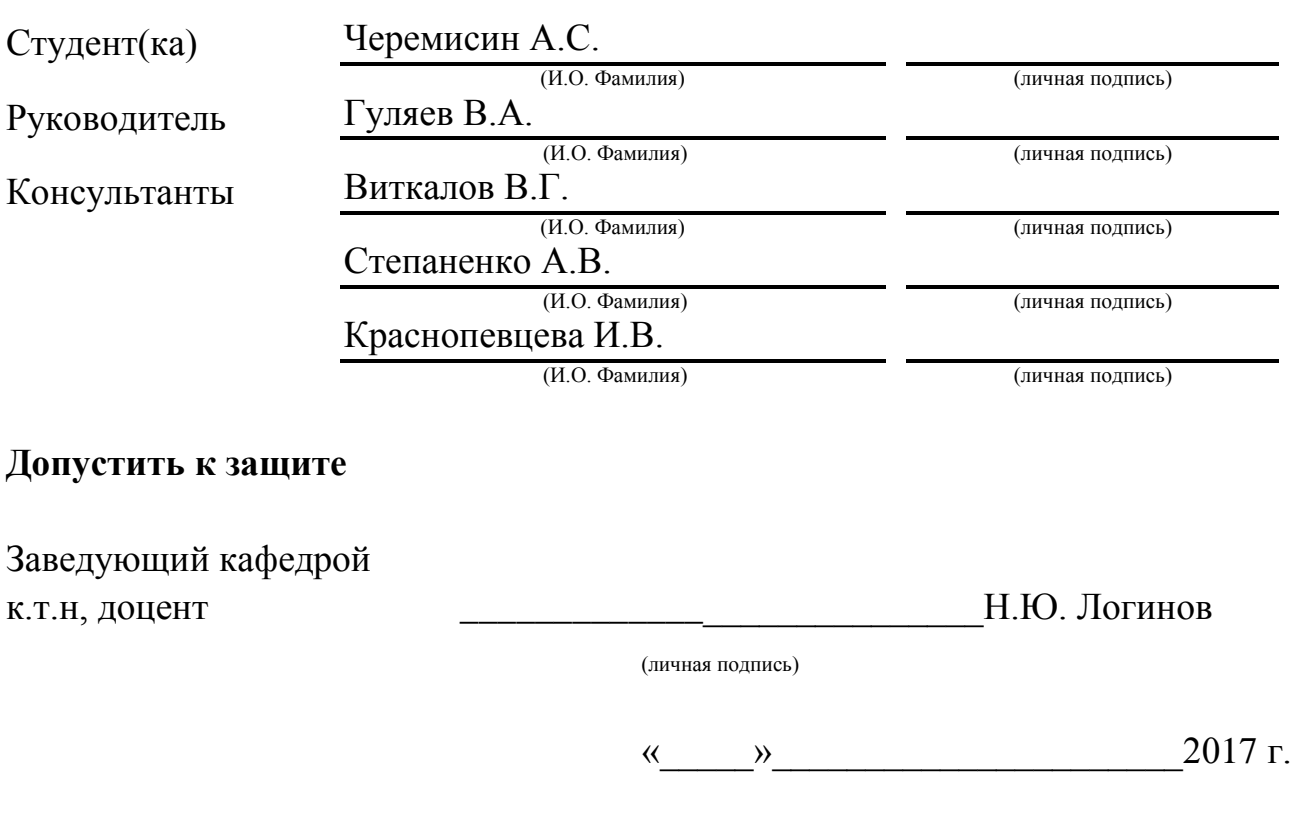

Тольятти 2017

## АННОТАЦИЯ

## Технологический процесс изготовления полумуфты коробки скоростей сверлильного станка

Бакалаврская работа. Тольятти. Тольяттинский государственный университет, 2017.

В бакалаврской работе рассмотрены вопросы проектирования технологического процесса изготовления детали «полумуфта коробки скоростей сверлильного станка» при годовой программе выпуска 5000 шт.

Ключевые слова: деталь, заготовка, технологический процесс, режущий инструмент, технологическая оснастка, станок, режимы резания, нормы времени, экономический эффект.

Данная работа содержит пять разделов. Во введении содержится цель работы, в заключении – результаты выполнения данной работы

В первом разделе работы выполнен анализ служебного назначения нашей детали, анализ технологичности, проанализирован базовый техпроцесс и определены пути совершенствования техпроцесса.

Во втором разделе выполнена технологическая часть работы, где выполнена разработка проектного технологического процесса, который включает в себя: выбор типа производства, расчет заготовки, определение схем базирование, проектирование технологического маршрута, выбор средств технического оснащения, а также необходимые расчеты – припусков, режимов резания, норм времени.

В третьем разделе выполнены конструкторские расчеты приспособления станочного и приспособления контрольного.

Четвертый и пятый раздел бакалаврской работы посвящены вопросам безопасности, экологичности и экономической эффективности работы.

Объем работы составляет: 78 страниц, 19 таблиц, 9 рисунков и графической части, содержащей 7,5 листов.

2

# СОДЕРЖАНИЕ

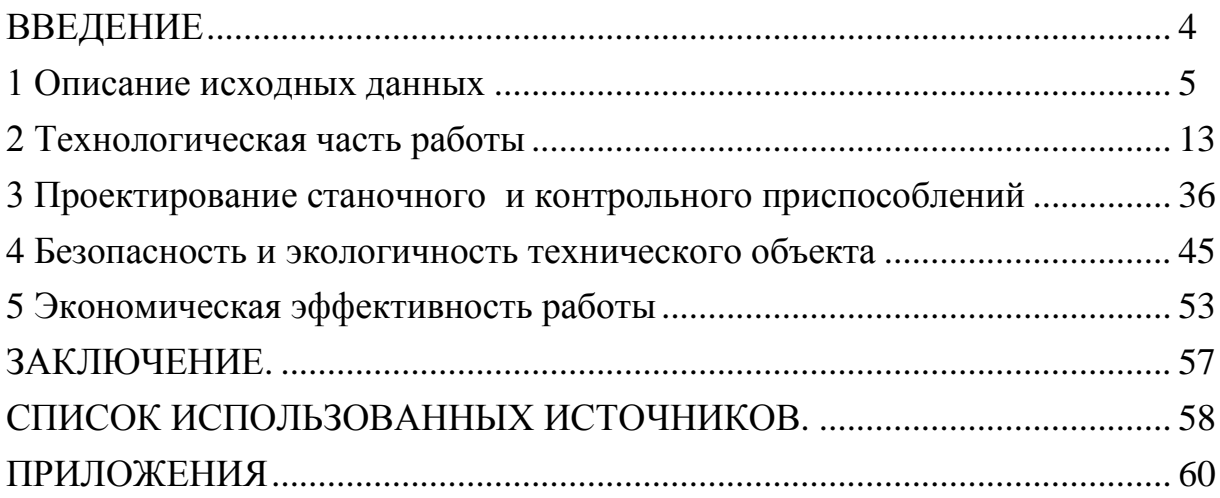

### ВВЕДЕНИЕ

При сегодняшней экономической ситуации и то тяжелейшее положение, в котором оказалась вся машиностроительная отрасль в целом, необходимо максимально эффективно расходовать имеющиеся средства, снижать все возможные издержки, как производственного, так и не производственного характера, уменьшив, таким образом, себестоимость изделия, не снижая при этом его качества, а наоборот, повышая его, что даст предприятию конкурентное преимущество на рынке.

При этом на предприятии ведутся постоянные работы по повышению качества и снижению себестоимости изготовления продукции, для чего применяется высокопроизводительное оборудование, оснастка, режущий инструмент, роботизированные комплексы, труд работников частично заменяется промышленными роботами.

Целью бакалаврской работы является разработка совершенно нового технологического процесса изготовления детали в условиях среднесерийного типа производства при годовой программе выпуска 5000 шт., повышение качества обработки, снижение себестоимости изготовления, применение новых разработок в области технологии машиностроения.

#### 1 Описание исходных данных

#### 1.1 Анализ служебного назначения детали

1.1.1 Описание конструкции узла, в который входит деталь

Деталь, разрабатываемая в данной бакалаврской работе, является полумуфтой предохранительной, устанавливается в узле коробки скоростей сверлильного станка и предназначена для установки сопрягаемых деталей и передачи крутящего момента.

Узел, в состав которого входит данная деталь, приводится на рисунке 1.1

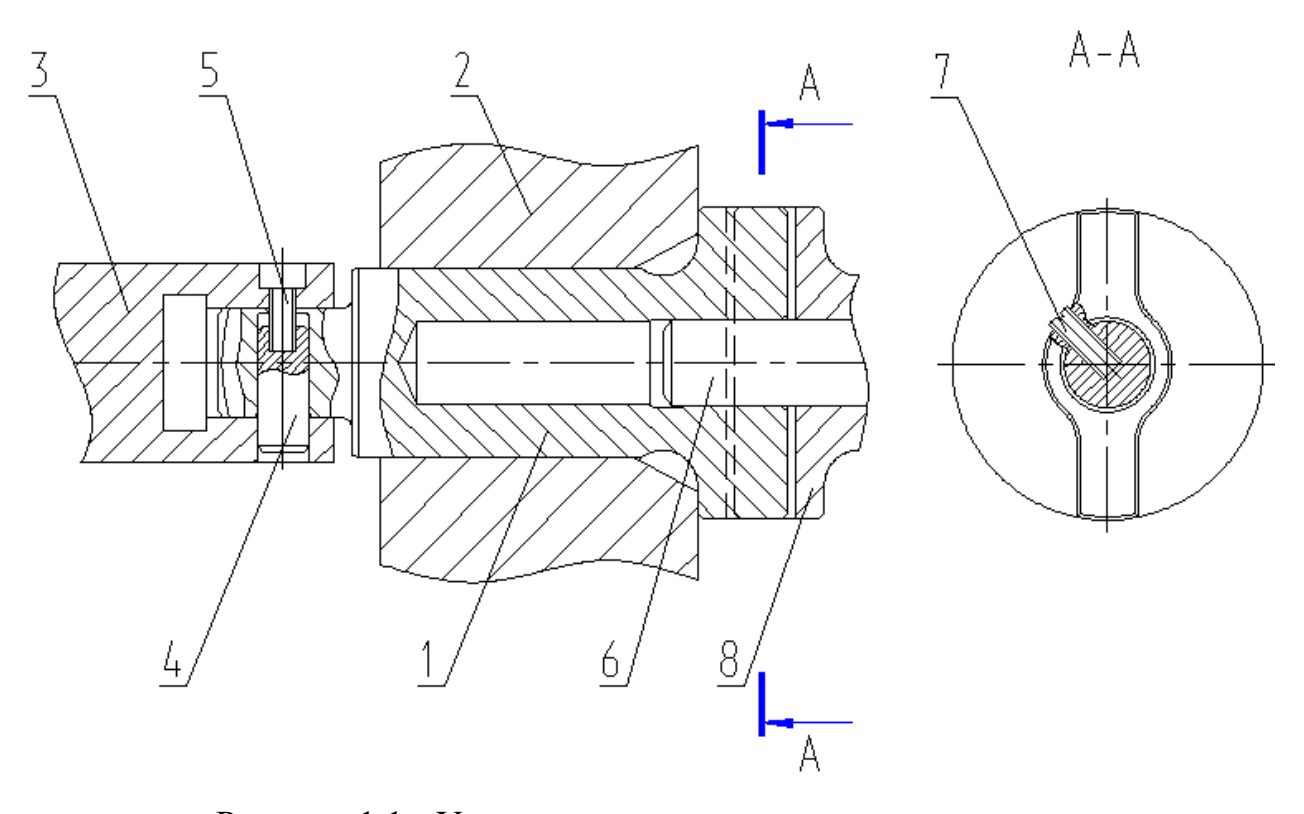

Рисунок 1.1 - Узел, в состав которого входит деталь

Полумуфта 1 (рисунок 1.1) устанавливается в корпусе 2 специального приспособления. На левом конце полумуфты 1 установлен вал 3 с помощью штифта 4 с винтом 5. В отверстие полумуфты 1 с правого конца входит вал 6, который фиксируется винтом 7. В зацепление с полумуфтой 1 входит сопрягаемая полумуфта 8.

### 1.1.2 Анализ материала детали

Материал полумуфты: сталь 20Х2Н4А ГОСТ 4543-71

Проанализируем хим состав и механические свойства рассматриваемой стали 20Х2Н4А ГОСТ 4543-71, результаты записываем в таблицы 1.1. и 1.2.

| Химический элемент         | Процент     |  |  |
|----------------------------|-------------|--|--|
| Углерод (С)                | $0,16-0,22$ |  |  |
| Сера (S), не более         | 0,025       |  |  |
| $\Phi$ осфор (P), не более | 0,025       |  |  |
| $X$ ром (Cr)               | $1,25-1,65$ |  |  |
| Марганец (Mn)              | $0,3-0,6$   |  |  |
| Никель (Ni)                | $3,25-3,65$ |  |  |
| Кремний (Si)               | $0,17-0,37$ |  |  |
| Медь (Cu), не более        | 0,3         |  |  |

Таблица 1.1 - Химический состав стали 20Х2Н4А ГОСТ 4543-71

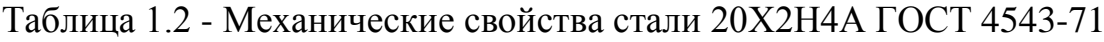

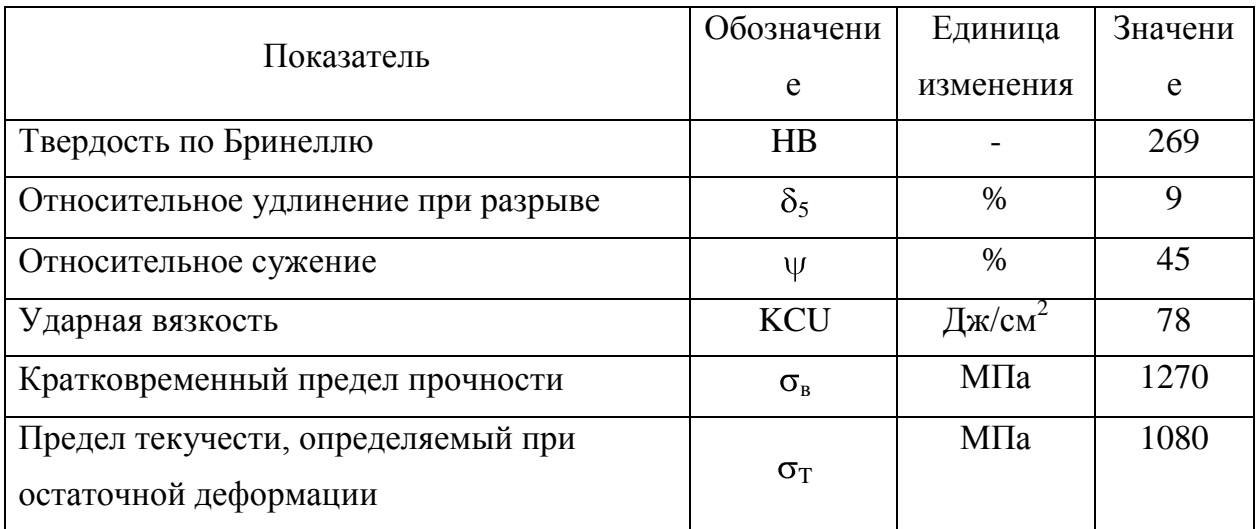

1.1.3 Классификация поверхностей детали по служебному назначению

Пронумеруем все поверхности детали, рисунок 1.2.

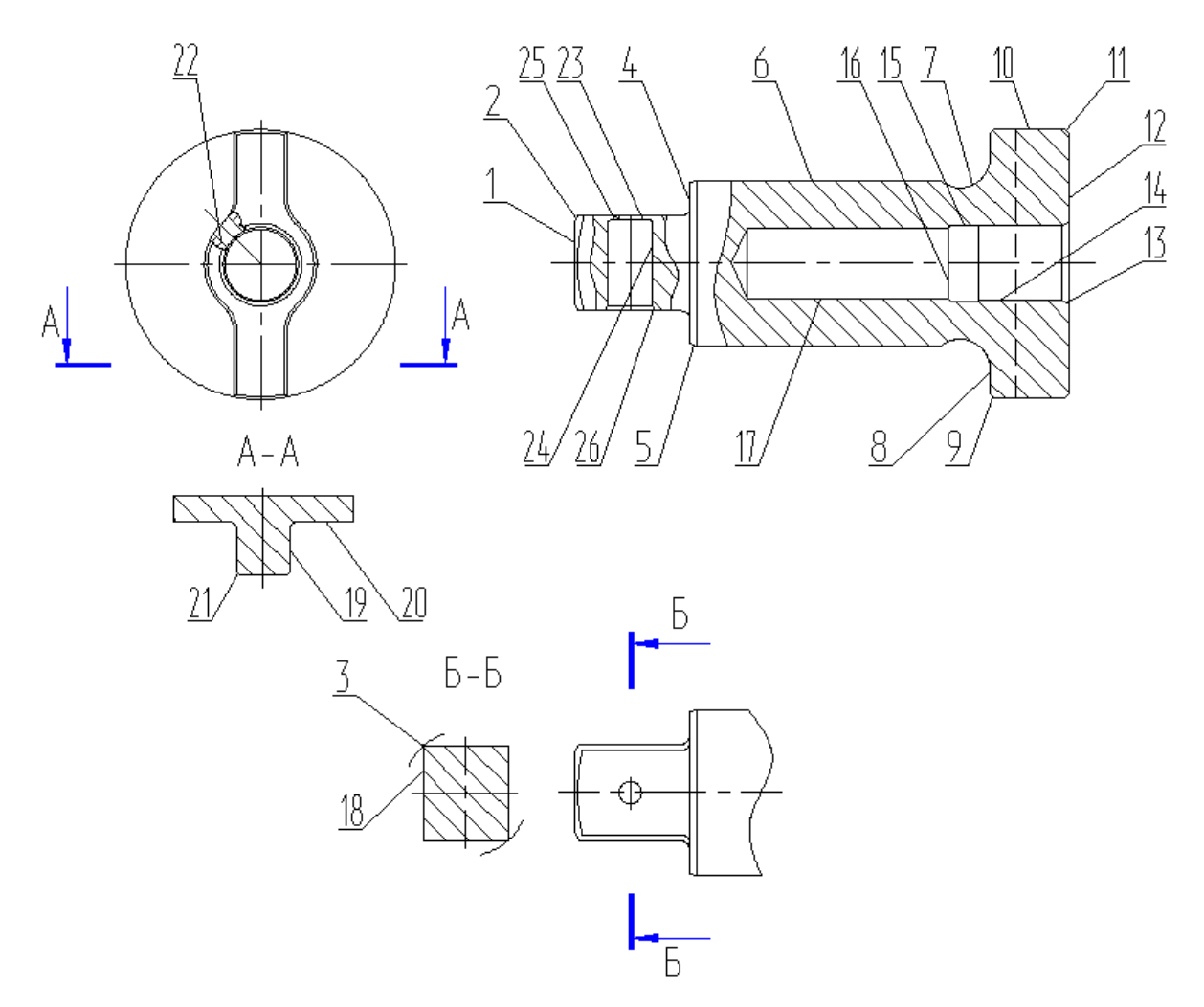

Рисунок 1.2 - Систематизация поверхностей

Классифицируем поверхности детали:

- исполнительные поверхности выполняют служебное назначение детали – поверхности 18,19;

- основные конструкторские базы, поверхности ориентирующие данную деталь в узле – поверхности 6,8;

- вспомогательные конструкторские базы определяют положение других деталей присоединяемых к рассматриваемым - поверхности 22,23,24,14;

- свободные поверхности – остальные.

#### 1.2 Анализ технологичности конструкции детали

#### 1.2.1 Анализ количественных показателей технологичности

1.2.1.1 Коэффициент, анализирующий унификацию поверхностей

$$
K_{\rm yH} = n_{\rm yH} / \Sigma n, \tag{1.1}
$$

где nун. - сумма поверхностей, которые унифицированы;

 $\Sigma$ п - число всех поверхностей детали.

 $K_{\nu H} = 1$ , технологичность выполнена.

1.2.1.2 Коэффициент, анализирующий шероховатости поверхностей

$$
K_{\text{mp.}} = \frac{1}{B_{\text{cp.}}},\tag{1.2}
$$

где Б<sub>ср.</sub>- усредненное значение шероховатости, которое определяется по формуле:

$$
E_{cp.} = \frac{E_{ni}}{\Sigma n_i},\tag{1.3}
$$

где  $E_{ni}$  – число конкретной шероховатости;

 $\Sigma$ n<sub>i</sub> – число поверхностей с конкретной шероховатостью.

 $B_{cp.} = (2.0, 4+3.6, 3+21.3, 2)/26 = 3,34$  MKM,  $K_{\text{IID}} = 1/3,34 = 0,30$  $K_{\text{min}} < 0.32$ , технологичность выполнена.

1.2.1.3 Коэффициент, анализирующий точность

$$
K_{\text{TU}} = 1 - \frac{1}{A_{\text{cp.}}},\tag{1.4}
$$

где Аср. - усредненная точность выполнения детали, она определяется по формуле:

$$
A_{cp.} = \frac{A_{ni}}{\sum ni},\tag{1.5}
$$

где А<sub>ni</sub> – конкретный квалитет точности;

 $\Sigma$ n<sub>i</sub> – число поверхностей с конкретной точностью.

 $A_{\rm cn} = (1.7 + 3.8 + 1.10 + 2.11 + 5.12 + 14.14)/26 = 12.2$ 

 $K_{\text{TU}} = 1 - 1/12, 2 = 0.92$ 

 $K_{\text{TU}}$  > 0,85, технологичность выполнена.

1.2.2 Качественный анализ технологичности

Исходя из конструкции рассматриваемой детали и ее материала, в качестве заготовки возможно применение нескольких вариантов:

- методом горячей объемной штамповки;

- из круглого проката нормальной точности.

Выбор производится далее на основании экономического расчета. Конфигурация наружного контура детали не вызывает трудностей при получении заготовки.

Чертеж детали выполнен по всем стандартами, все данные для ее изготовления есть.

На чертеже детали «Полумуфта» присутствует вся необходимая для ее изготовления информация.

Деталь может быть обработана по типовому техпроцессу. Все поверхности имеют удобный доступ для обработки.

Параметры точности и шероховатости детали нормально обеспечиваются на обычном оборудовании и соответствуют назначению детали.

Доступ к местам обработки и контроля свободный.

Анализируя эти данные, делаем вывод, что конструкция детали является технологичной.

9

### 1.3 Анализ базового варианта техпроцесса

Целью данного анализа является выявление недостатков заводского техпроцесса (ТП), устранение этих недостатков будет содействовать достижению основных целей данной работы.

1.3.1 Технологический маршрут базового техпроцесса

Рассмотрим базовый техпроцесс, выполним его анализ для выявления основных его недостатков.

Основные характеристики заводского техпроцесса приведены в таблице 1.3.

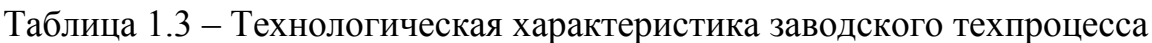

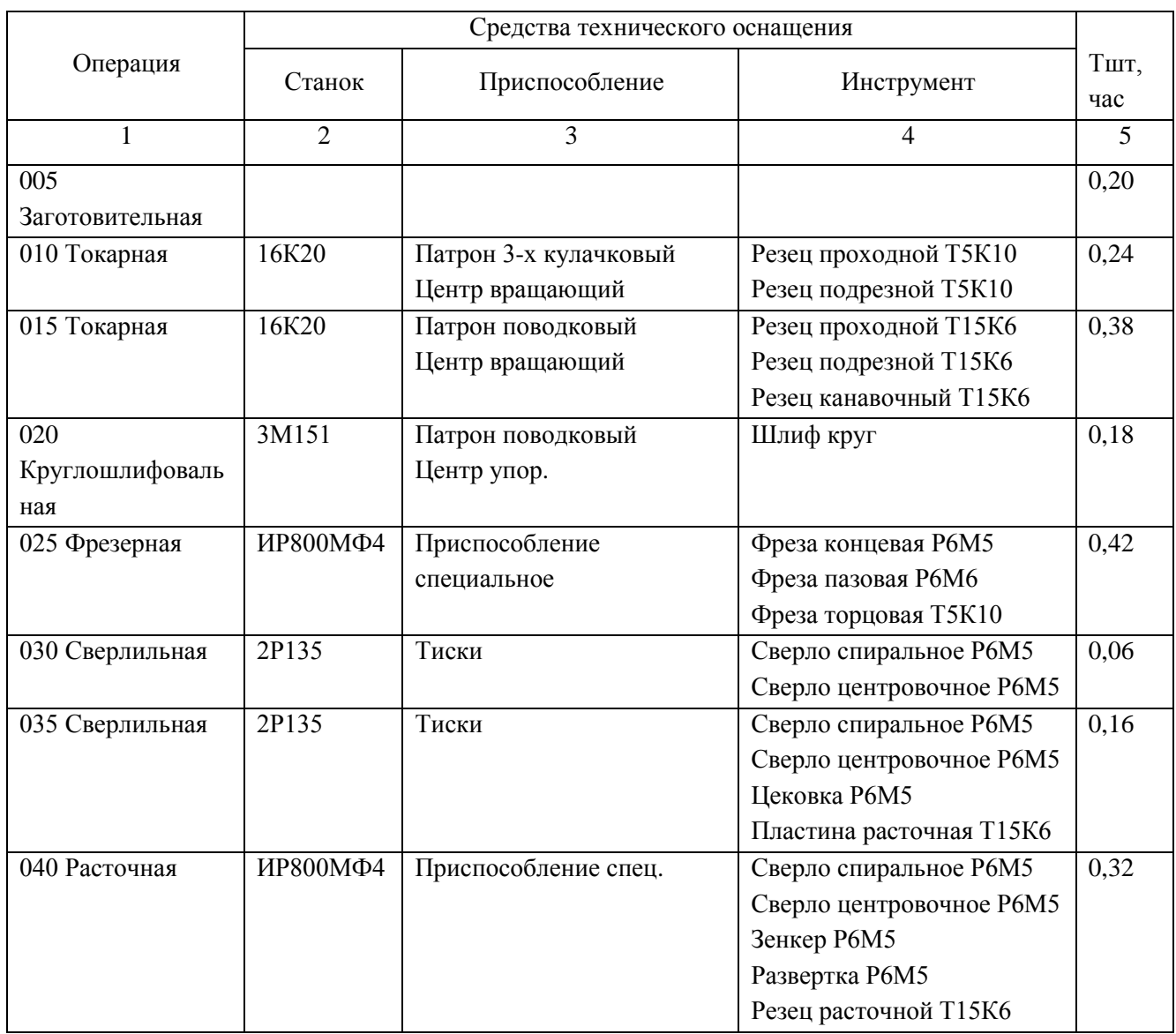

Продолжение таблицы 1.3

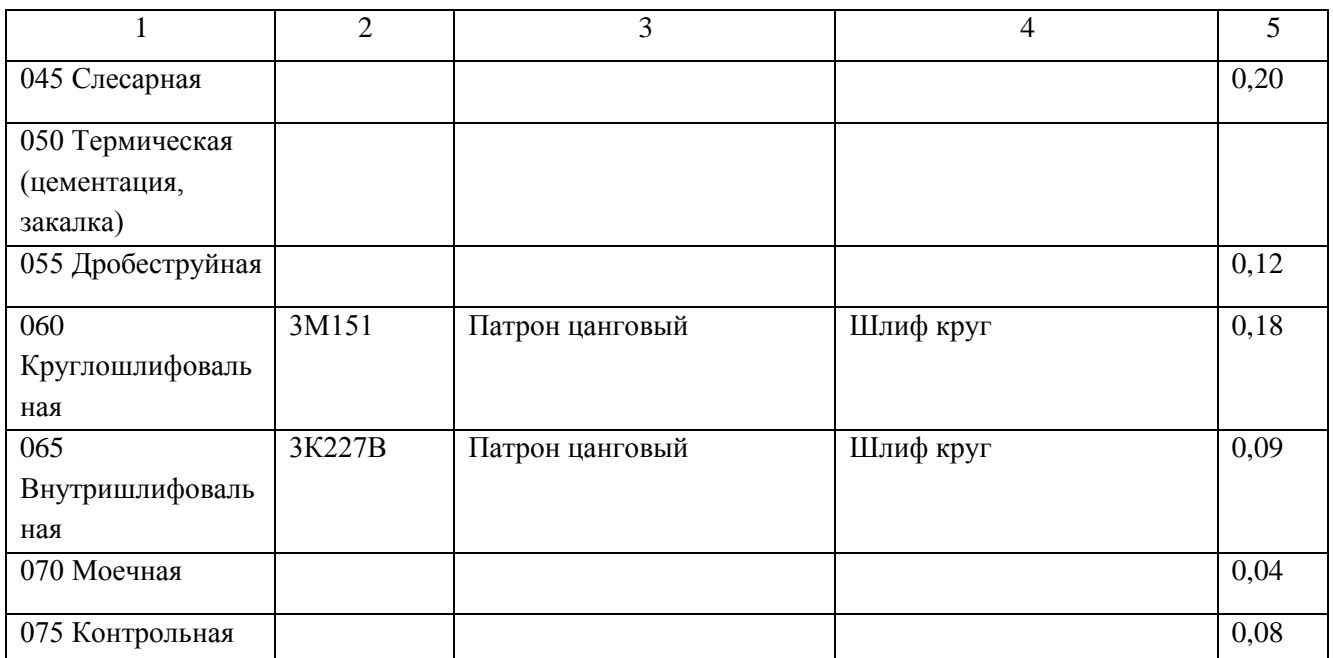

1.4 Задачи работы. Пути совершенствования техпроцесса

1.4.1 Недостатки базового ТП

Опишем основными недостатками базового техпроцесса.

1. Оборудование соответствует единичному и мелкосерийному производству - универсальные станки с низкой производительностью.

2. Так как заготовка – пруток, то большое время тратится на ее обработку на токарной черновой операции.

3. Неоптимальная структура операций – отверстие 22 обрабатывается на отдельной сверлильной операции, центральное отверстие, поверхность 14 обрабатывается на отдельной расточной операции;

4. На слесарной операции удаляются заусенцы вручную по всему контуру детали, что приводит к большому штучному времени. Также на этой операции происходит снятие фасок, поверхность 21;

5. Низкопроизводительный универсальный инструмент;

6. Применяемая технологическая оснастка преимущественно с ручным зажимом, что увеличивает вспомогательное время на установку и закрепление заготовки.

7. Применяемые контрольно-измерительные средства не оптимальны, что

увеличивает вспомогательное время на приемы контроля.

1.4.2 Пути совершенствования техпроцесса, задачи бакалаврской работы

Опишем задачи выпускной квалификационной работы и пути совершенствования ТП.

1. Использовать оптимальные высокопроизводительные станки - с ЧПУ, полуавтоматы.

2. Выбрать оптимальный метод получения заготовки, припуски на обработку рассчитать аналитическим методом;

3. Отверстие 22 с поверхностями 19,20 обработать на горизонтальнофрезерной операции при установке заготовки в поворотном приспособлении. На этой же операции снимать фаски 21;

4. Отверстие 14 обрабатывать на токарной программной операции, что приведет к существенному сокращению штучного времени и высвобождению одного станка;

5. Для удаления заусенцев применим электрохимический метод на станке 4407, что позволит уменьшить штучное время на слесарную операцию.

6. Подобрать наиболее оптимальный высокопроизводительный режущий инструмент.

7. Применить специальную и специализированную высокопроизводительную оснастку.

8. Применить высокопроизводительные контрольные приспособления, исходя из выбранного типа производства.

9. Спроектировать патрон токарный с механизированным приводом.

10. Спроектировать контрольное приспособление для контроля биения;

11. Выполнить анализ техпроцесса принимая во внимание безопасность и экологичность, уменьшить воздействие опасных и вредных факторов.

12. Выполнить экономический расчет эффективности применяемых технологических операций.

12

### 2 Технологическая часть проекта

#### 2.1 Выбор типа производства

Для разных типов производства существуют разные подходы к дальнейшей разработки техпроцесса.

Согласно рекомендаций [9, с. 24] исходя из массы детали 0,7 кг, принимая во внимание годовую программу выпуска  $N_r = 5000$  шт./год, при этом тип производства принимаем как среднесерийный.

2.2 Выбор и проектирование заготовки

2.2.1 Выбор вариантов проектирования исходной заготовки

Заготовкой для детали «полумуфта», учитывая ее конфигурацию и физикотехнологические свойства стали (сталь 20Х2Н4А) может служить:

а) штамповка;

б) прокат.

Определим параметры исходных заготовок:

Масса штампованной заготовки  $M_{\text{unr}}$ , кг, приблизительно равна:

$$
\mathbf{M}_{\text{IUT.}} = \mathbf{M}_{\text{IET.}} \cdot \mathbf{K}_{\text{p.}},\tag{2.1}
$$

где М<sub>лет.</sub> – масса готовой детали, кг;

 $K_{p.}$  – коэффициент формы детали, устанавливается по [11, с. 23],  $K_{p.} = 2.8$ .

 $M_{\text{HIT.}} = 0.123 \cdot 2.8 = 0.344 \text{ K}$ 

Параметры заготовки будем принимать по ГОСТ 7505-89 [8]:

Оборудование для штамповки - КГШП, нагревать заготовку будем с помощью индукционных нагревателей, принимаем класс точности заготовки Т3 [8, с.28], принимаем группу стали как М2 [8, с.8], принимаем степень сложности заготовки как С2 [8, с. 29].

Массу заготовки из проката Мпр. будем определять согласно формуле:

$$
M_{\text{np.}} = V_{\text{np.}} \cdot \rho , \qquad (2.2)
$$

где V <sub>пр.</sub> – объем данного проката, мм<sup>3</sup>;

 $\rho$  - плотность материала заготовки из проката, кг/мм<sup>3</sup>.

 Так как форма заготовки, принимаемая для изготовления из сортового проката для детали типа тела вращения - цилиндр, у него диаметр d<sub>пр.</sub>, мм и его длина l<sub>пр</sub>, мм будет равна:

$$
d_{\rm np.} = d_{\rm n.}^{\rm max} \cdot 1{,}05,\tag{2.3}
$$

$$
l_{\rm np.} = l_{\rm n.}^{\rm max.} 1,05,\tag{2.4}
$$

где  $d_{\text{\tiny A}}$ <sup>мах</sup> – диаметр детали, мм;

 $l_{\rm A}^{\rm max}$  — длина детали, мм.

 $d_{\text{TD}} = 36.1,05 = 37.8 \text{ MM}$ 

 $l_{\text{np}} = 66 \cdot 1,05 = 69.3 \text{ mm}$ 

По этим данным по ГОСТ стандарт. значение будет равно:  $d_{\text{m}} = 38$  мм.  $l_{\text{np}} = 69.3 \text{ M}.$ 

Произведем определение объема элементов заготовок V, мм<sup>3</sup> формы цилиндра как:

$$
V_{\rm u} = \pi \cdot d_{\rm np}^2 \cdot l_{\rm np} / 4 \tag{2.5}
$$

 $V_{\text{\tiny H}}$  = 3,14·38<sup>2</sup>·69.3/4 = 78554 мм<sup>3</sup>  $\rm M_{\rm np.}$  = 78554 $\cdot$ 7,85 $\cdot10^{-6}$  = 0.617 кг

В результате произведем выбор размер горячекатаного проката по ГОСТ 2590-2006, точность – обычная В1:

$$
Kpyr \frac{38 - B1 - \text{TOCT } 2590 - 2006}{20 \text{XH4A } \text{TOCT } 4543 - 71}
$$

### 2.2.2 Технико-экономический расчет выбора варианта заготовки

Цену детали, полученной из заготовки будем определять согласно формуле

$$
C_{\text{a}et} = C_{\text{3}at} + C_{\text{mo}} - C_{\text{0}tx}, \qquad (2.6)
$$

где Сзаг. – базовая цена принятого варианта заготовки, руб.;

Смо. – цена последующей мех обработки, руб.;

Сотх. – цена отходов при мех обработке, руб.

2.2.2.1 Расчет варианта горячей штамповки

Цену штампованной заготовки будем определять по формуле:

$$
C_{\text{3ar. unraam}} = C_{\text{6a3.}} \cdot M_{\text{unr.}} \cdot K_{\text{r.}} \cdot K_{\text{c.n.}} \cdot K_{\text{B.}} \cdot K_{\text{M.}} \cdot K_{\text{m.}},
$$
\n(2.7)

где  $C_{\text{6a3}}$ . – цена 1 т штампа заготовок, принятая за базу, руб./кг,  $C_{\text{6}} = 11,2$ руб./кг [8, с. 23];

 $M_{\text{III}}$  – предварительно рассчитанная масса штамповки, кг;

 $K_{\text{r}}$  – данный коэффициент определяется от класса точности штамповки,  $K<sub>r</sub> = 1.0$  [11, c. 24];

 Ксл. – данный коэффициент определяется от степени сложности штамповки,  $K_{c,n} = 0.89$  [11, с. 24];

 $K_{B}$  – данный коэффициент зависит от диапазона масс, в который входит масса заготовки,  $K_{\rm B} = 1.42$  [11, с. 24];

 $K_{M}$  – данный коэффициент зависит от металла заготовки  $K_{M} = 1.98$  $[11, c. 24]$ ;

 Кп. – данный коэффициент определяет выбранный среднесерийный тип производства,  $K_{\text{II}} = 1.0$  [11, с. 24].

 $C_{3a}$  urramp = 11,2  $\cdot$  0.344  $\cdot$ 1.0  $\cdot$ 0.89  $\cdot$ 1.42 $\cdot$  1.98  $\cdot$ 1.0 = 9.65 руб.

Произведем определение цены мех обработки штампованной заготовки  $C_{\text{M.O.}},$ руб., по формуле:

$$
\mathbf{C}_{\text{M.O.}} = (\mathbf{M}_{\text{IUT.}} \cdot \mathbf{M}_{\text{IET.}}) \cdot \mathbf{C}_{\text{Y,I.}},\tag{2.8}
$$

где Суд. – удельная стоимость съема 1 кг материала, руб./кг.

Удельная стоимость мех обработки резанием  $C_{y\mu}$ , руб. равна:

$$
C_{\text{y}_{\text{A}}} = C_{\text{c}} + E_{\text{H}} \cdot C_{\text{k}},\tag{2.9}
$$

где С<sub>с.</sub> – общие финансовые траты, руб./кг, С<sub>с.</sub> = 14,8 руб./кг [11, с. 25];

 $C_{K}$  – финансовые траты, руб./кг,  $C_{K}$  = 32,5 руб./кг

 $E_{H}$  – показатель норм эффективности (E = 0,1...0,2). Принимает  $E_{H} = 0.16$ .

 $C_{M0} = (0.344 - 0.123) \cdot (14,8 + 0.16 \cdot 32,5) = 4.43$  pyo.

Цену отходов  $\mathrm{C_{\mathrm{orx}}},$  руб., будем определять как

$$
C_{\text{or}x.} = (M_{\text{IUT.}} - M_{\text{Ier.}}) \cdot L_{\text{or}x.},
$$
\n(2.10)

где Цотх. – продажная возвратная цена отходов, руб./кг.

Принимаем эту цену  $L_{\text{orx}} = 0.4$  руб./кг [11, с. 25]

$$
C_{\text{orx.}} = (0.344 - 0.123) \cdot 0.4 = 0.09 \text{ py6.}
$$
  

$$
C_{\text{aer.}} = 9.65 + 4.43 - 0.09 = 13.99 \text{ py6.}
$$

2.2.2.2 Расчет варианта заготовки, полученной из проката

Цену заготовки, которая получается из сортового проката будем определять по формуле [11, с. 26]

$$
C_{\text{np.}} = C_{\text{M.np.}} \cdot M_{\text{np.}} + C_{\text{orps.}}, \tag{2.11}
$$

где  $C_{M,np}$ . – стоимость металла 1 кг проката в руб./кг;  $C_{M,np} = 14$  руб./кг

Сотрз. – стоимость реза проката на мерные заготовки, руб.

$$
C_{\text{orp.3.}} = \frac{C_{\text{II3.}} \cdot T_{\text{unr.}}}{60},\tag{2.12}
$$

где С<sub>пз.</sub> – затраты для отрезного станка, руб./ч; С<sub>пз.</sub> = 30,2 руб./ч [11, с. 26]; Выполним расчет Тштуч., мин:

$$
T_{\text{unryy.}} = T_o \cdot \varphi_{\kappa},\tag{2.13}
$$

где  $T_0$  – время обработки основное (машинное), мин;

 $\varphi_{\kappa}$ – параметр, учитывающий вид оборудования, принимается  $\varphi_{\kappa} = 1.5$ .

Основное машинное время для отрезных станков  $T_0$ , мин:

$$
T_{\text{och.}} = 0.19 \cdot d_{\text{np.}}^2 \cdot 10^{-3},\tag{2.14}
$$

где  $d_{np}$  – размер прутка, мм.

 $T_{\rm och.}$  = 0,19 $\cdot$ 38<sup>2</sup>  $\cdot$ 10<sup>-3</sup> = 0.27 мин  $T_{\text{unryy}} = 0.27 \cdot 1, 5 = 0.41$  мин  $C_{\text{orps}} = 30,2.0.41/60 = 0.21 \text{ py6}.$  $C_{\text{HD}} = C_{\text{M,ID}} \cdot M_{\text{HD}} + C_{\text{O3}} = 20 \cdot 0.62 + 0.21 = 12.54 \text{ py6}.$ Цена механической обработки при этом будет равна:  $C_{\text{MO}} = (M_{\text{np.}} - M_{\text{IET.}}) \cdot C_{\text{VJ}} = (0.617 - 0.123) \cdot (14,8 + 0,16 \cdot 32,5) = 9.87 \text{ py6}.$ Цена отходов при этом будет составлять:  $C_{\text{orx}} = (0.617 - 0.123) \cdot 0.40 = 0.20 \text{ py6}.$  $C_{\text{net}} = C_{\text{top}} + C_{\text{MO}} - C_{\text{orx}} = 12.54 + 9.87 - 0.20 = 22.22 \text{ py6}.$ 

#### 2.2.3 Сопоставление двух вариантов заготовок

Произведем расчет параметра коэффициента использования металла  $K_{\scriptscriptstyle \rm H.M.},$ который будет равен [11, с. 28]:

$$
K_{\mu.M.} = M_{\text{Ier.}} / M_{\text{3a3.}} \tag{2.15}
$$

Тогда при заготовке штамповки:  $K_{n,m} = 0.123/0.344 = 0.36$ 

При заготовке из проката:  $K_{\mu,\text{M}} = 0.123/0.617 = 0.20$ 

Сравнив себестоимости заготовок и К<sub>им</sub>, делаем вывод о том, что оптимальный вариант получения заготовки – штамповка.

Экономический эффект, Эгод., руб., приведенный к годовой программе выпуска, будет равен:

$$
\mathfrak{I}_{\text{ro},\text{L}} = (C_{\text{A}.\text{mpo}} - C_{\text{A}.\text{mro}}) \cdot N_{\text{ro},\text{L}},\tag{2.16}
$$

где  $N_{\text{rot}} = 5000 \text{ mT}$ ./год - программа производства детали в год.  $\mathcal{D}_{\text{ro},z} = (22.22 - 13.99) \cdot 5000 = 41121 \text{ py6}.$ 

2.2.4 Проектирование и расчет исходной заготовки

Выполненные расчеты позволяют спроектировать заготовку.

Проектирование выполнено в соответствии с ГОСТ 7505-89.

Принимаем оборудование: КГШП, принимаем индукционный способ нагрев заготовки.

Принимаем класс точности штампованной заготовки – Т3, принимаем группу стали – М2, принимаем степень сложности – С2, конфигурация разъема штампа - П (плоская), исход. индекс 9.

Допуски заготовки принимаем по [8, с. 17].

Примем штампов. уклон на поверхностях заготовки - не более 5

Радиусы скруглений наружных углов – 2,5 мм, величина облоя – 0,8 мм, смещение разъема штампов – 0,6 мм, заусенец по контуру – 3 мм, шероховатость – Ra 40 мкм

Эскиз штампов. заготовки приводим на рисунке 2.1

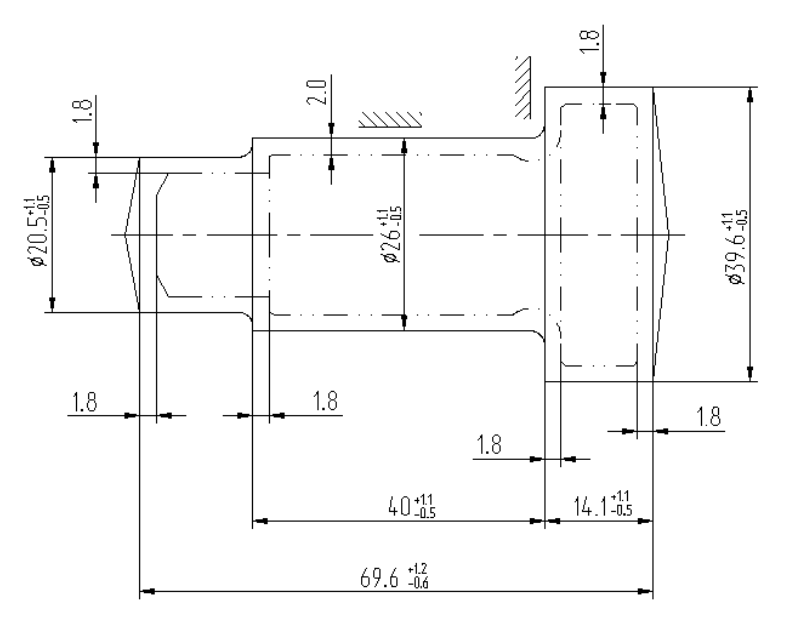

Рисунок 2.1 – Эскиз штамповки

При расчете объема цилиндрические элементы штамповки будем определять по формуле (2.5).

 $V = 3,14/4 \cdot (20.5^2 \cdot 15.5 + 26^2 \cdot 40 + 39.6^2 \cdot 14.1) = 43696$  MM<sup>3</sup>

Произведем определение массы штампованной заготовки Мзш., кг по формуле (2.2)

 $\rm M_{\rm sun.}$  = V· $\gamma$  = 43696·7,85·10<sup>-6</sup> = 0,343 кг

При этом уточняем коэффициент использования материала на рассчитанную заготовку согласно (2.15)

 $KHM = M<sub>π</sub> / M<sub>3III</sub> = 0,123/0,343 = 0,36$ 

2.3 Выбор технологических баз. Технологический маршрут и план обработки

2.3.1 Выбор технологических баз

Произведем выбор поверхностей для установки заготовки в процессе ее обработки.

Данные выбора приводим в таблице 2.2

Условные обозначения баз приведены в плане обработки.

2.3.2 Выбор методов обработки поверхностей

Анализируя конструкцию детали, ее точность и шероховатость, произведем определение маршрута обработки ее поверхностей.

Произведем определение способа и вида технологической обработки по каждой из поверхностей детали согласно источникам [5] и [11, с. 32-34].

Произведем назначение промежуточные способов обработки технологических переходов. Произведем определение показателя трудоемкости на основании [8, с. 32-34].

По результатам выбора заполним таблицу 2.1:

| Поверхности<br>обработки                                                                | Точность IT | Шероховатость<br>Ra, MKM | Твердость HRC | Обработка                   | Коэффициент<br>трудоемкости |  |
|-----------------------------------------------------------------------------------------|-------------|--------------------------|---------------|-----------------------------|-----------------------------|--|
| $N2$ , 2, 3, 4, 5, 9, 11                                                                | 14          | 3,2                      | 59            | Порядок: Т, Тч, ТО          | 2,2                         |  |
| $N_2$ 1                                                                                 | 14          | 6,3                      | 59            | Порядок: Т, Тч, ТО          | 2,2                         |  |
| $N2$ 10                                                                                 | 11          | 6,3                      | 59            | Порядок: Т, Тч, ТО          | 2,2                         |  |
| $N_2$ 7,8,12                                                                            | 12          | 3,2                      | 59            | Порядок: Т, Тч, ТО          | 2,2                         |  |
| $N_2$ 6                                                                                 | 8           | 0,4                      | 59            | Порядок: Т, Тч, Ш, ТО, Шч   | 4,3                         |  |
| No 17                                                                                   | 13          | 6,3                      | 59            | Порядок: С, ТО              | 1,2                         |  |
| $N_2$ 15,16,13                                                                          | 13          | 3,2                      | 59            | Порядок: С, Раст, ТО        | 2,2                         |  |
| No 14                                                                                   | 8           | 0,4                      | 59            | Порядок: С, З, Разв, ТО, Шч | 6,6                         |  |
| No 18                                                                                   | 10          | 3,2                      | 59            | Порядок: Ф, ТО              | 1,5                         |  |
| № 19,20                                                                                 | 11          | 3,2                      | 59            | Порядок: Ф, ТО              | 1,5                         |  |
| $\mathop{\mathrm{N\!e}} 4$                                                              | 13          | 3,2                      | 59            | Порядок: Ф, ТО              | 1,5                         |  |
| No 22                                                                                   | 12          | 3,2                      | 59            | Порядок: С, З, ТО           | 2,0                         |  |
| № 23,24                                                                                 | 8           | 3,2                      | 59            | Порядок: С, З, Р, ТО        | 2,6                         |  |
| № 25,26                                                                                 | 13          | 3,2                      | 59            | Порядок: С, З, ТО           | 2,0                         |  |
| Т- обтачивание черновое, Тч- обтачивание чистовое, Ш- шлифование черновое,<br>Шч-       |             |                          |               |                             |                             |  |
| шлифование<br>чистовое, Раст-<br>растачивание, С-сверление, 3-<br>Раз-<br>зенкерование, |             |                          |               |                             |                             |  |
| развертывание, Ф- фрезерование, То- термообработка.                                     |             |                          |               |                             |                             |  |

Таблица 2.1 - Последовательность обработки поверхностей

Данные методы обработки поверхностей полумуфты обеспечивает выполнение требований чертежа детали по точности и качеству поверхностей.

## 2.3.3 Технологический маршрут обработки детали

Результаты выбора технологического маршрута изготовления детали представлены в таблице 2.2.

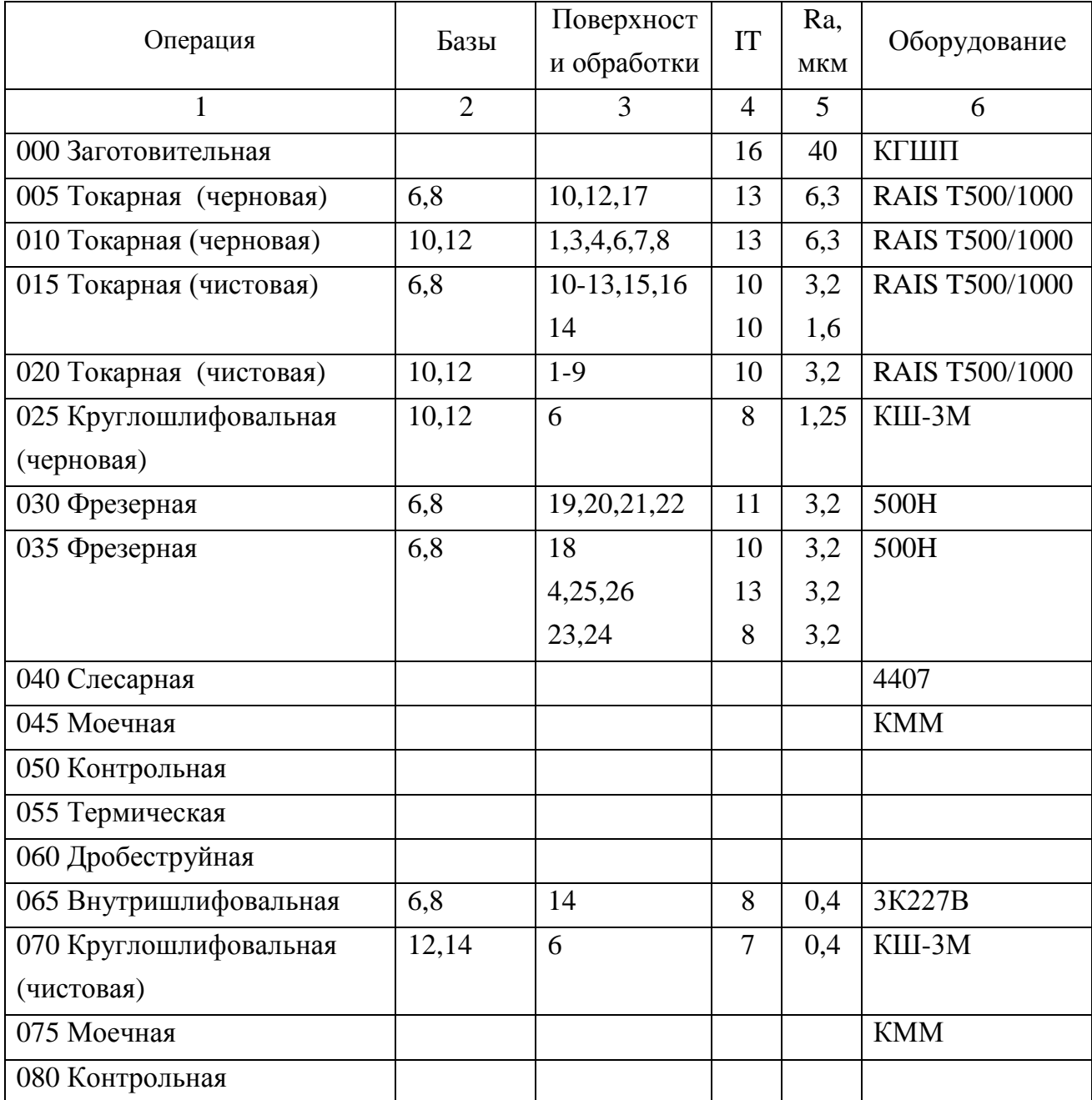

### Таблица 2.2 - Технологический маршрут обработки детали.

#### 2.3.4 План обработки детали

На основании предыдущих расчетов произведем разработку плана обработки детали, где указывается основная информация, полученная в результате расчетов: перечень операций, эскиз обработки, промежуточные допуски размеров на обработку по операциям.

2.4 Выбор средств технологического оснащения

## 2.4.1 Выбор оборудования

Произведем выбор оборудования. Результаты выбора станков представлены в таблице 2.3

### Таблица 2.3 - Выбор станков

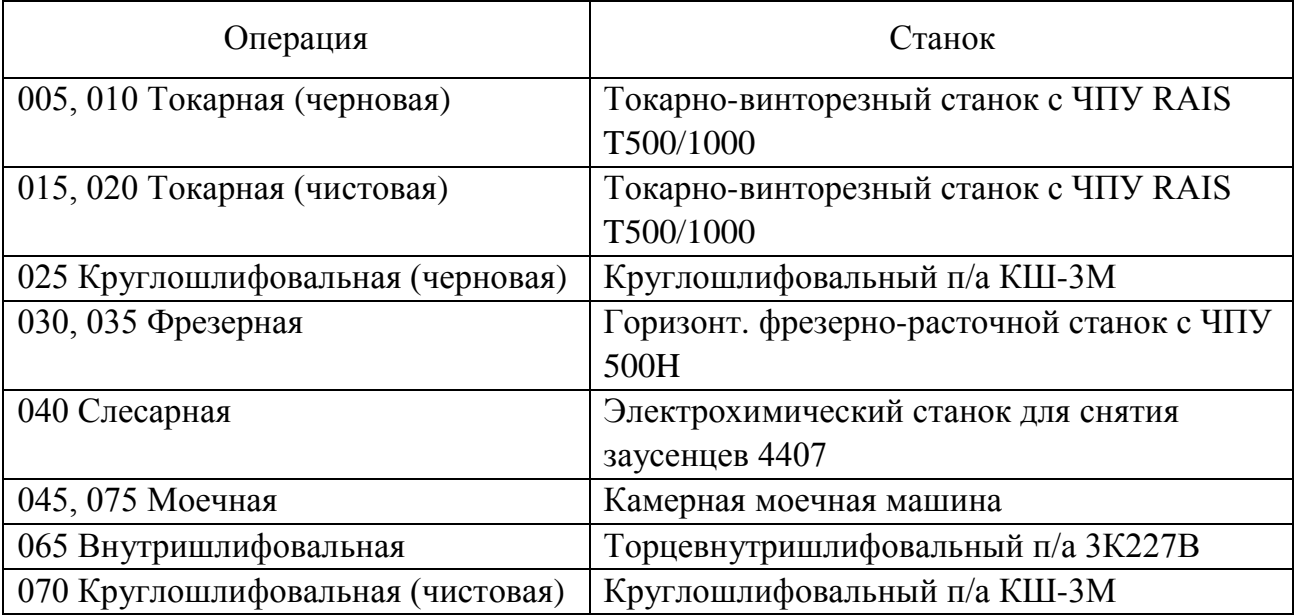

2.4.2 Выбор средств технологического оснащения

Произведем выбор технологической оснастки – приспособлений, режущего инструмента и средств изменения. Результаты выбора технологической оснастки приведены в таблицах 2.4-2.5.

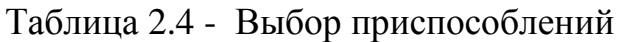

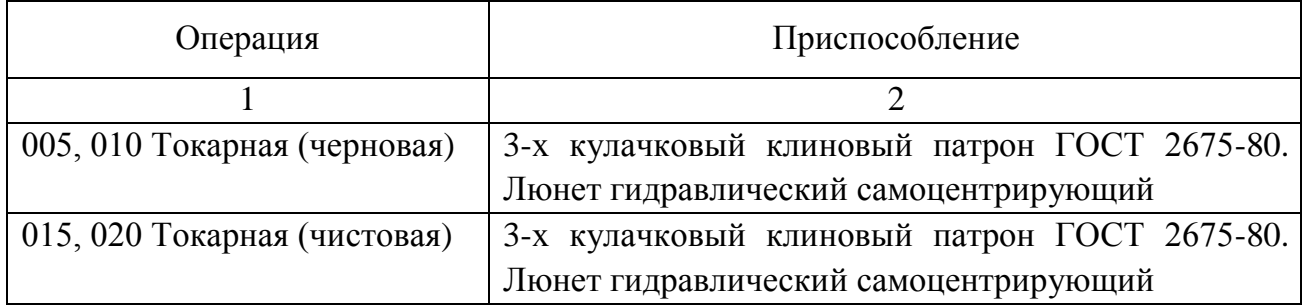

Продолжение таблицы 2.4

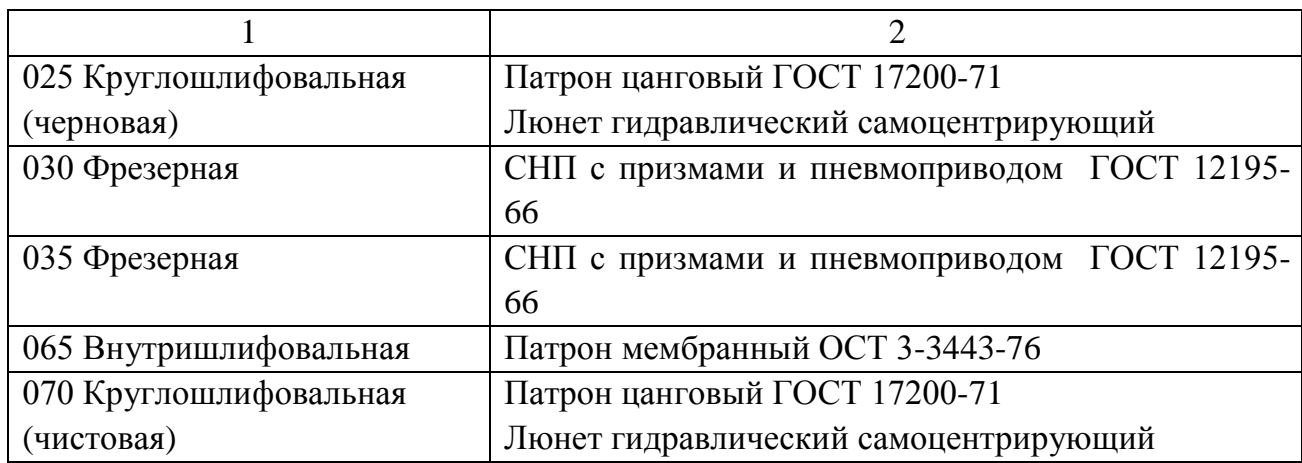

## Таблица 2.5 - Выбор режущего и мерительного инструмента

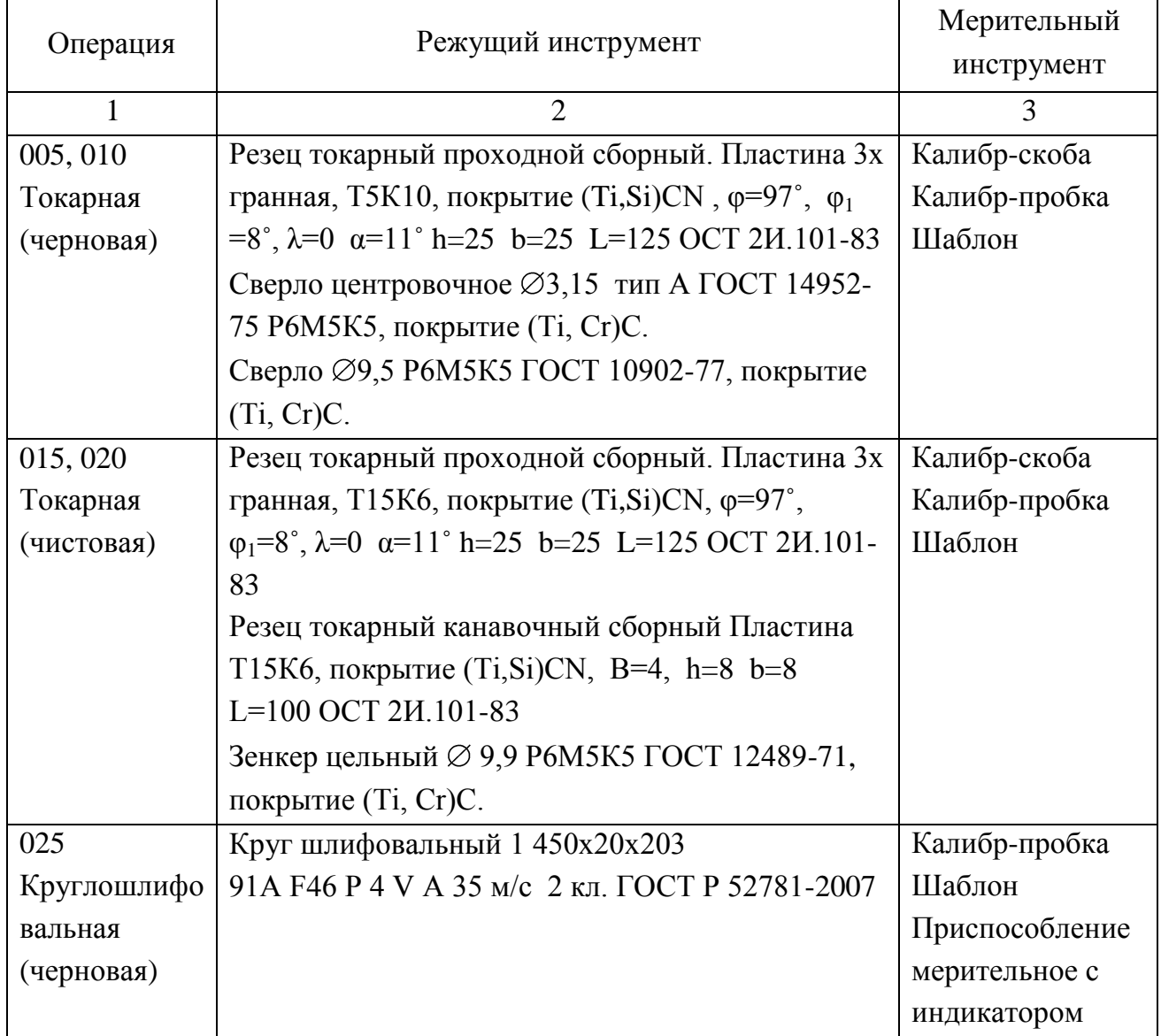

Продолжение таблицы 2.5

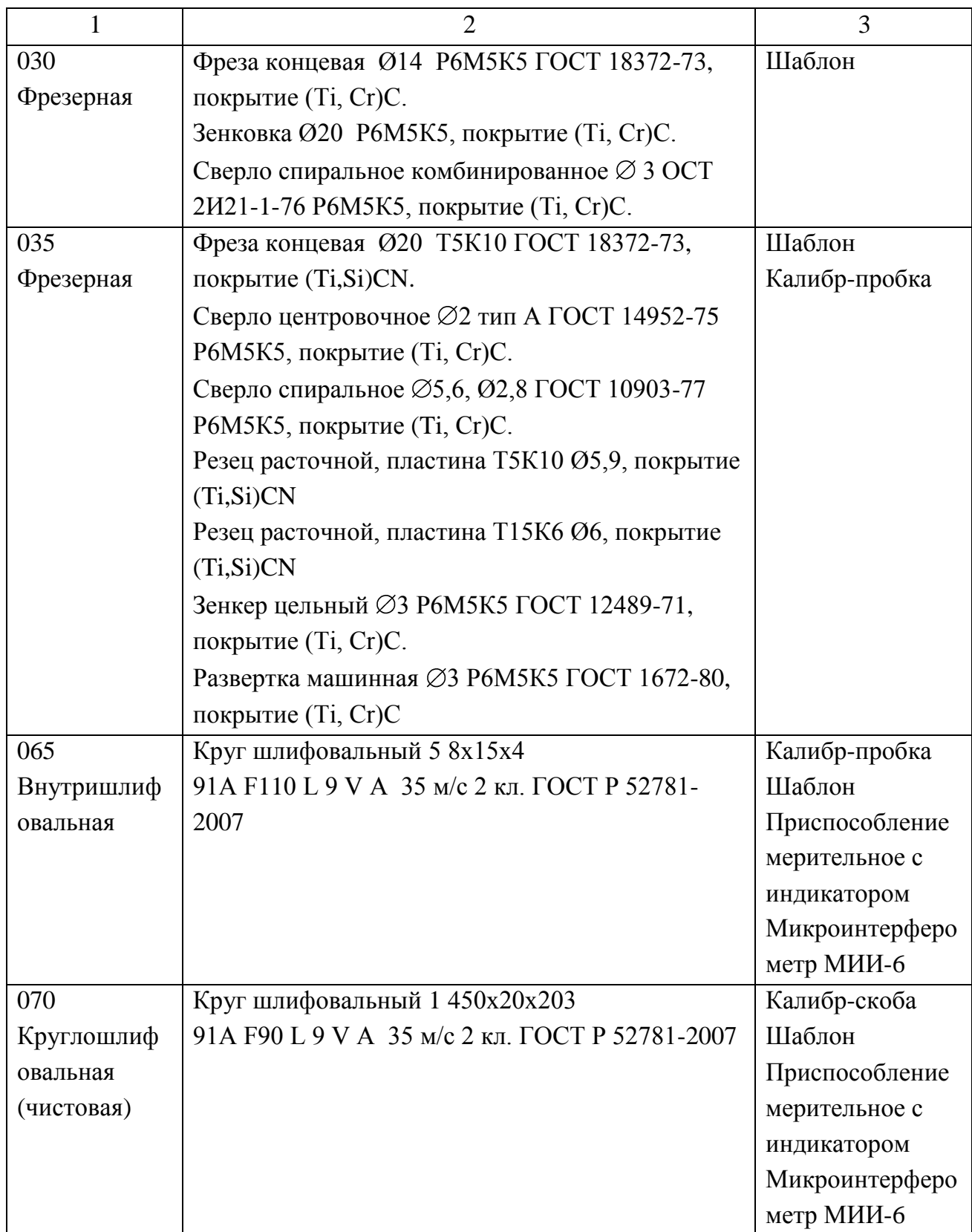

2.5 Разработка технологических операций

2.5.1 Расчет промежуточных припусков и операционных размеров

2.5.1.1 Расчет промежуточных припусков аналитическим методом

Выполним расчетно-аналитический расчет на одну из поверхностей поверхность  $\varnothing$  22f7( $^{\text{-0.020}}$ <sub>-0.041</sub>)

Последовательность обработки данной поверхности:

1 заготовительный переход - штамповка

2 переход точения чернового, установка в патроне кулачковом

3 переход точения чистового, установка в патроне кулачковом

4 переход шлифования предварительного, установка в патроне цанговом

5 переход шлифования окончательного, установка в патроне мембранном Расчет выполним по методике, представленной в [5, с. 65] и [9, с. 67]

По таблицам [5, с. 66] и [9, с. 69] назначим для переходов исходные данные - величину микронеровностей – Rz,мм, глубину дефектного слоя  $h_{,MM}$ .

Суммарные отклонения расположения  $\rho_0$ , мм заготовки штамповки типа ''втулка'' определяется по формуле

$$
\rho_o = \sqrt{\rho_{CM}^2 + \rho_{KOP}^2 + \rho_{II}^2},\tag{2.17}
$$

где  $\rho_{\text{OM}} = 0.6$  мм – погрешность смещения разъема штампов

Погрешность коробления  $\rho_{\text{kon}}$  мм, определяется по формуле

$$
\rho_{\text{kop}} = \Delta_{\text{k}} \cdot L = 0.001 \cdot 69 = 0.069 \text{ mm},\tag{2.18}
$$

где L- расстояние от торца заготовки до сечения, в котором определяется погрешность коробления, мм;

 $\Delta_{\kappa}$  – величина удельного коробления, мкм/мм.

Погрешность центровки  $\rho$ <sub>II</sub>, мкм, для установки заготовки определяется в зависимости от точности заготовки по формуле:

$$
\rho_{\rm u} = 0.25 \sqrt{\delta_3^2 + 1} \,, \tag{2.19}
$$

где  $\delta_3$  – допуск установочных поверхностей,  $\delta_3 = 1.6$  мм

$$
\rho_{\text{u}}\!=0.25\,\sqrt{1.6^2+1}\!=0.472\text{ }\text{mm}
$$

Суммарное отклонение расположения

$$
\rho_o = \sqrt{0.6^2 + 0.069^2 + 0.472^2} = 0.766
$$
MM

Теперь определим погрешность установки заготовки  $\varepsilon_{\text{ycr}}$ , мм:

2 переход -  $\varepsilon_{\text{ycr}} = 0.27$  мм, 3 переход -  $\varepsilon_{\text{ycr}} = 0.1$  мм, 4 переход -  $\varepsilon_{\text{ycr}} = 0.04$ мм, 5 переход -  $\varepsilon_{\text{ver}} = 0.02$  мм.

Отклонения  $\rho_{ocr}$ , мм, для последующих операций равны:

$$
\rho_{\text{ocr}} = K_y \cdot \rho_0,\tag{2.20}
$$

где К<sub>у</sub>- коэффициент, уточняющий переход обработки.  $K_{y2} = 0.06, K_{y3} = 0.04$ ,  $K_{v4} = 0.02, K_{v5} = 0.01$ 

Аналогично определяется погрешность установки.

Выполним расчет, результаты приводим в таблице 2.6

Минимальный припуск 2Z<sub>min</sub>, мм равен:

$$
2Z_{\min} = 2(Rz + h + \sqrt{\rho_{i-1}^2 + \varepsilon_{yi}^2})
$$
 (2.21)

Выполним расчеты, результаты приводим в таблице 2.6

Промежуточные расчетные размеры по обрабатываемым поверхностям определяется по формулам

$$
d^{i-1}{}_{min} = d^i{}_{min} + 2Z_{min} \tag{2.22}
$$

$$
di_{max} = di_{min} + Tdi
$$
 (2.23)

Максимальные припуски 2Z<sub>max</sub>, мм, будут равны:

$$
2Z_{\text{max}} = d^{i-1}{}_{\text{max}} - d^i{}_{\text{max}} \tag{2.24}
$$

Минимальные припуски  $2Z_{min}$ , мм, будут равны:

$$
2Z_{\min} = d^{i-1}{}_{\min} - d^i{}_{\min}
$$
 (2.25)

Выполним расчет, результаты приводим в таблице 2.6

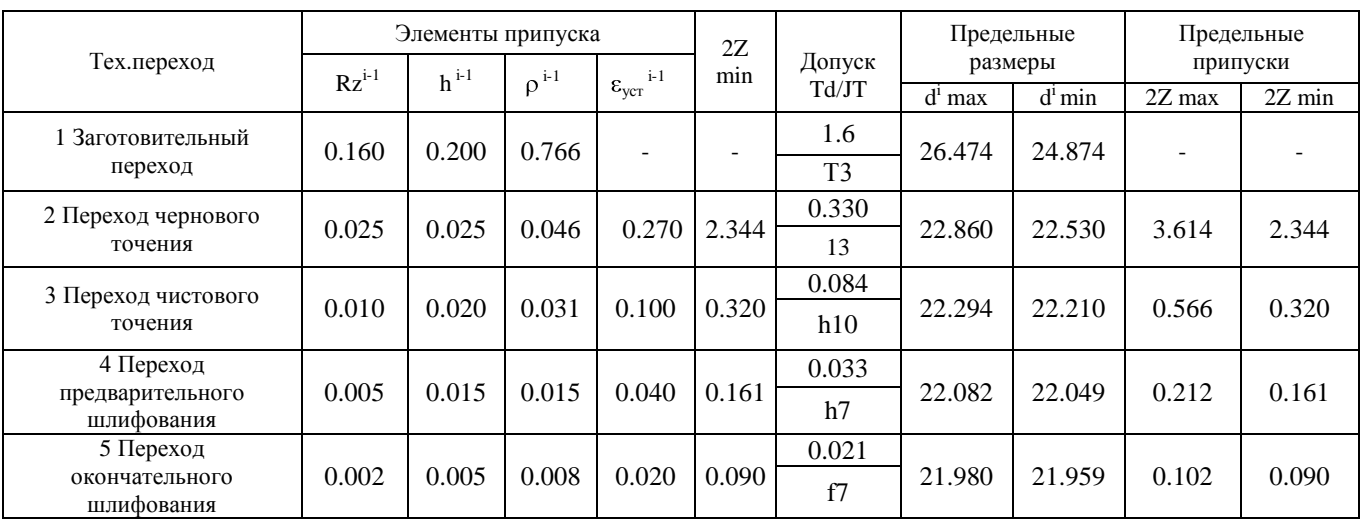

### Таблица 2.6- Расчет припуска

Размеры в миллиметрах

По результатам расчетов строим схему, на которой указываем расположение припусков, допусков, операционных размеров. Данные представлены на рисунке 2.2.

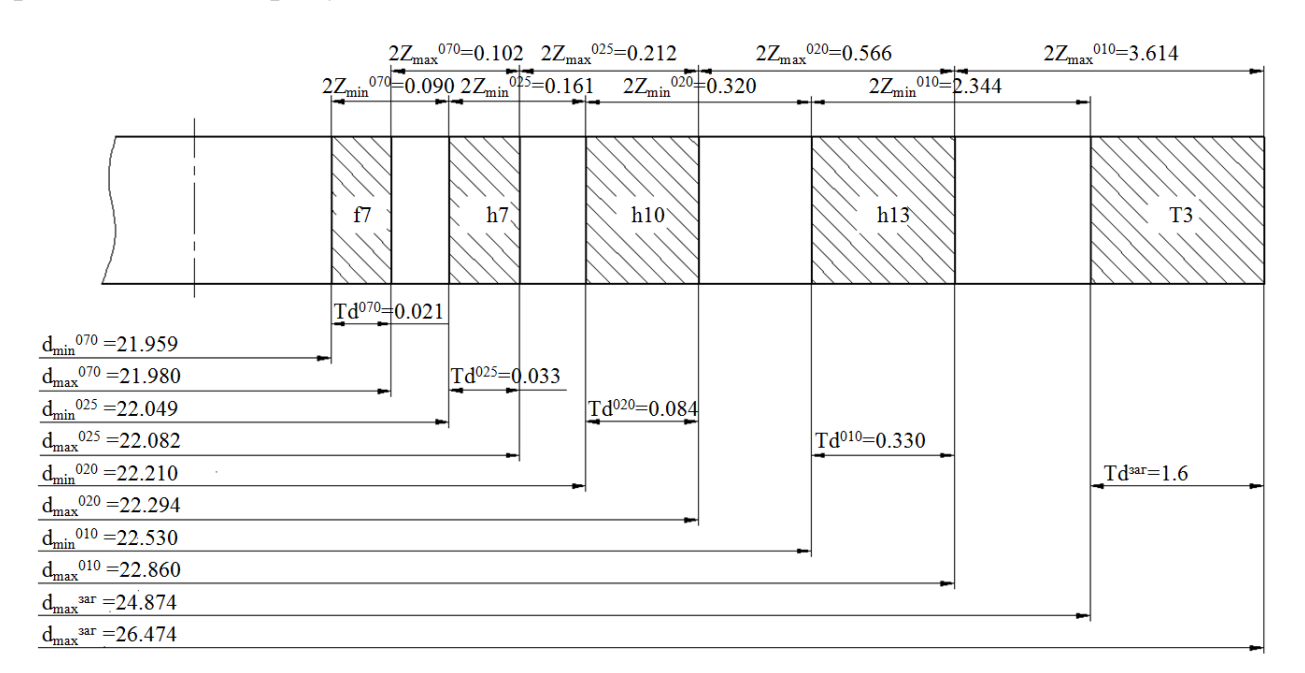

Рисунок 2.2 – Схема припусков

2.5.1.2 Расчет промежуточных припусков табличным методом

Произведем расчет и определение припусков на все поверхности детали табличным методом по источнику [16, с. 191]. Сведем результаты в таблицу 2.7.

| Операция, номера поверхностей обработки           | Припуск в мм |
|---------------------------------------------------|--------------|
| 005 Токарная (черновая) – поверхности 10,12       | 1,45         |
| 010 Токарная (черновая) – поверхности 1,3,4,6,7,8 | 1,45         |
| 015 Токарная (чистовая) – поверхности 10,11,12    | 0,35         |
| 020 Токарная (чистовая) - поверхности 1-9         | 0,35         |
| 025 Круглошлифовальная (черновая) - поверхность 6 | 0,15         |
| 065 Внутришлифовальная - поверхность 14           | 0,05         |
| 070 Круглошлифовальная (чистовая) - поверхность 6 | 0,05         |

Таблица 2.7 - Припуски на обработку поверхностей полумуфты

2.5.2 Определение режимов резания с помощью аналитического расчета

Произведем расчет режимов резания на 010 токарную операцию по эмпирическим формулам, т. е. аналитическим методом.

2.5.2.1 Содержание операции

010 Токарная

Состав операции: Точить  $\varnothing$ 17,6<sub>-0.27</sub>,  $\varnothing$ 23,1<sub>-0.33</sub> мм с подрезкой торцев

## 2.5.2.2 Применяемый режущий инструмент

Резец-вставка сборный с креплением пластин. Пластина 3х гранная, Т5К10  $\varphi = 97^\circ$ ,  $\varphi_1 = 8^\circ$ ,  $\lambda = 0$   $\alpha = 11^\circ$ 

2.5.2.3 Применяемое оборудование

Принимается токарный станок с ЧПУ RAIS T500/1000

2.5.2.4 Определение режимов резания

Припуск на обработку:

t=1,45 мм.

Подача на оборот заготовки S, мм/об:

 $S = 0.4$  MM

Произведем определение расчётной скорости резания V, м/мин:

$$
V = \frac{C_U}{T^m \cdot t^x \cdot S^y} \cdot K_U,
$$
\n(2.26)

где  $C_{U}$  – параметр зависимости от условий точения;  $C_{U} = 350$  [15, c.270];

T – норматив времени работы инструментального материала между перетачиванием, мин; Т= 60 мин;

t – припуск на обработку, мм;

m ,х , у - показатели степеней зависимостей:  $m = 0.2$ ,  $x = 0.15$ ,  $y = 0.35$ , [15, c.270];

 $K_{U}$  – параметр фактической обработки [15, с. 282], определяется по формуле;

$$
K_{U} = K_{MU} \cdot K_{IU} \cdot K_{UU}, \qquad (2.27)
$$

где К<sub>МU</sub> - коэффициент, который определяется в зависимости от качества обрабатываемого материала [15, c.261], определяем по формуле (2.29);

KПU - коэффициент, который определяется в зависимости от состояние поверхностей обрабатываемой заготовки;  $K_{\text{III}} = 1.0$  [15, c.263];

К<sub>ИИ</sub> - коэффициент, который определяется в зависимости от инструментального материала;  $K_{\text{HU}} = 1.0$  [15, c.263];

$$
K_{MU} = K_{\Gamma} \cdot \left(\frac{750}{\sigma_{B}}\right)^{n_{U}},\tag{2.28}
$$

где  $K_\Gamma$  - показатель характеристики материала по его обрабатываемости;  $K_\Gamma$  = 1.0 [15,c.262];

<sup>в</sup> – значение предела прочности у стали;

n<sub>U</sub> – коэффициент, n<sub>U</sub> = 1.0 [15,c.262].  
\nK<sub>MU</sub> = 1.0 · 
$$
(\frac{750}{1270})^{1.0}
$$
 = 0.59.  
\nK<sub>U</sub> = 0,59 · 1.0 · 0,65 = 0,38.  
\nV =  $\frac{350}{60^{0.2} \cdot 1,45^{0.15} \cdot 0.4^{0.35}}$  · 0,38 = 76,4 M/MHH.

Произведем определение частоты вращения шпинделя станка, n, мин $^{-1}$ :

$$
n = \frac{1000 \cdot V}{\pi \cdot D},
$$
\n(2.29)

где V - рассчитанная скорость резания, м/мин

$$
\varnothing 17,6: n_1 = \frac{1000 \cdot 76,4}{3.14 \cdot 17,6} = 1382 \text{ mm}^{-1}.
$$

$$
\varnothing 23,1: n_2 = \frac{1000 \cdot 76,4}{3.14 \cdot 23,1} = 1053 \text{ mm}^{-1}.
$$

Произведем корректирование частоты вращения шпинделя, исходя из паспортных данных станка:  $n_1 = 1250$  мин<sup>-1</sup>;  $n_2 = 1000$  мин<sup>-1</sup>

Тогда корректируем скорость резания:

$$
V_1 = \frac{\pi \cdot D \cdot n}{1000} = \frac{3.14 \cdot 17,6 \cdot 1250}{1000} = 69,1 \text{ M/MHH};
$$
  

$$
V_2 = \frac{3.14 \cdot 23,1 \cdot 1000}{1000} = 72,5 \text{ M/MHH}
$$

Расчёт сил резания

Произведем определение главной составляющей силы резания:

$$
P_z = 10 \cdot C_P \cdot t^x \cdot S^y \cdot V^n \cdot K_P, \qquad (2.30)
$$

где С<sub>Р</sub> - коэффициент зависимости параметров обработки на силы резания; С<sub>Р</sub>  $= 300$  [15,c.273];

x, y, n - коэффициенты показателей степени; x = 1.0, y = 0.75, n = -0.15 [15,c.273];

K<sup>P</sup> - коэффициент зависимости от обрабатываемой стали и характеристик инструмента, рассчитывается по формуле:

$$
K_p = K_{Mp} \cdot K_{\varphi p} \cdot K_{\varphi p} \cdot K_{\varphi p} \tag{2.31}
$$

 KMP - коэффициент, который определяется в зависимости от качества обрабатываемого материала [15,c.264], определяем по формуле:

$$
K_{MP} = (\frac{\sigma_{\rm{B}}}{750})^n, \tag{2.32}
$$

где  $\sigma_{\text{B}}$  - значение предела прочности материала;

n - коэффициент; n = 0.75 [15,c.264].

$$
K_{MP} = \left(\frac{1270}{750}\right)^{0.75} = 1.48;
$$

 $K_{\varphi p}$ ,  $K_{\gamma p}$ ,  $K_{\lambda p}$ ,  $K_{\text{rp}}$ - коэффициенты, который определяется в зависимости от геометрических параметров режущей части инструмента.

Определим эти коэффициенты по [16, с.275]:  $K_{op} = 0.89$ ;  $K_{\gamma p} = 1.0$ ;  $K_{\lambda p}$  $=1,0$ ; K<sub>rp</sub> = 0,93.

$$
P_z = 10 \cdot 300 \cdot 1,45^{1,0} \cdot 0,4^{0,75} \cdot 72,5^{-0,15} \cdot 1,48 \cdot 0,89 \cdot 1,0 \cdot 1,0 \cdot 0,93 = 1410 \text{ H}.
$$

Мощность резания N, кВт вычисляем по следующей формуле:

$$
N = \frac{Pz \cdot V}{1020 \cdot 60}
$$
 (2.33)

$$
N = \frac{1410 \cdot 72.5}{1020 \cdot 60} = 1.67 \text{ kBr} < N_{\text{unr}} = N_{\text{at}} \cdot \eta = 10 \cdot 0.75 = 7.5 \text{ kBr}.
$$

#### 2.5.3 Расчет режимов резания табличным методом

Произведем определение режимы резания на все другие операции технологического процесса, пользуясь источником [1]. Полученные данные занесем таблицу 2.8

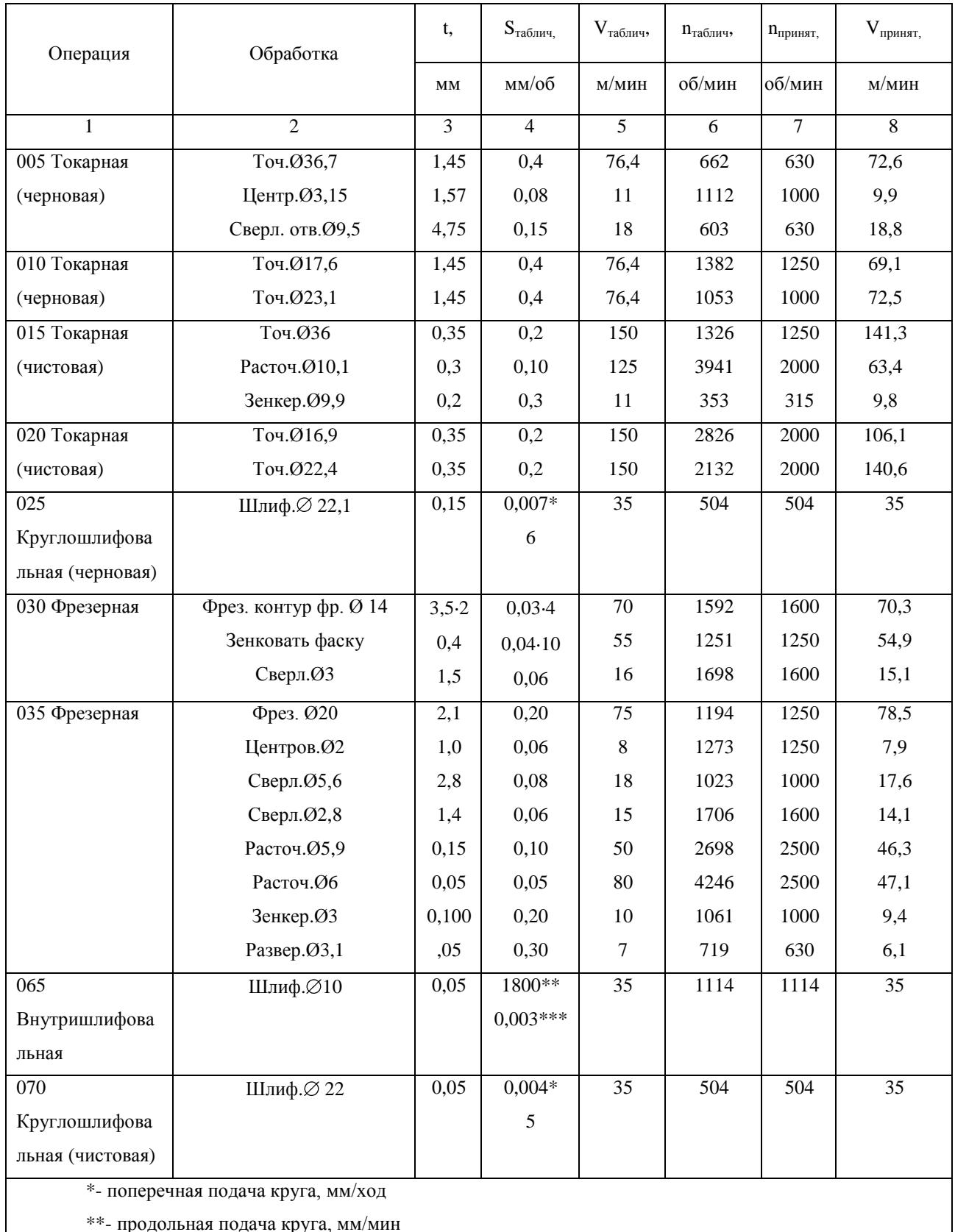

## Таблица 2.8 - Сводная таблица режимов резания

продольная подача круга,  $\overline{\phantom{a}}$ 

\*\*\*- поперечная подача круга, мм/двойной ход

#### 2.5.4 Определение норм времени на все операции

Произведем определение норм штучно-калькуляционного времени  $T_{\text{unrv4-KaIIbK}}$ , мин согласно формулы [5, с.101]

$$
T_{\text{unryq-kalisk}} = T_{\text{noq-3ar}} / n_{\text{mporp.}} + T_{\text{unryq.}} \tag{2.34}
$$

где  $T_{\text{non-3ar}}$  – табличные нормативы времени подготовительно-заключительных работ, мин;

n прогр. – величина настроечной партии заготовок, шт., она равна:

$$
n_{\text{proper.}} = N \cdot a / L_{\text{pa6}},\tag{2.35}
$$

где N- программа выпуска деталей, в год;

а- период запуска партии деталей в днях,  $a = 12$ ;

Драб- рабочие дни

 $n_{\text{proper}} = 5000 \cdot 12/254 = 236 \text{ mJ}.$ 

Произведем расчет норматива штучного времени Тит:

Для операций лезвийной обработки, кроме операций абразивной обработки Тшт, мин будет равно [5, с.101]:

$$
T_{\text{unryq}} = T_{\text{och}} + T_{\text{BCHOM}} \cdot k + T_{\text{off,OT}} \tag{2.36}
$$

где Т<sub>осн</sub> – время основной обработки заготовки, мин;

 $T_{\text{BCIOM}}$  – время вспомогательных работ, мин.;

k – серийный показатель.

 $T_{\text{obor}}$  - норматив времени, связанный с обслуживанием рабочего места, а также отдыха и личных надобностей, мин.

Для операции абразивной обработки (шлифовальной)  $T_{\text{un}}$ , мин будет равно:

$$
T_{\text{unryq}} = T_{\text{och}} + T_{\text{BCHOM}} \cdot k + T_{\text{TEXHHY}} + T_{\text{OPTAHV3all}} + T_{\text{OTJBLX}} \tag{2.37}
$$

где Ттехнич. - норматив времени, связанный с техническим обслуживанием

рабочего места станочника, мин, который определяется по формуле (2.38);

Торганизац. - норматив времени, связанный с организационным обслуживанием, мин;

Тотдых - норматив времени, связанный с перерывами рабочего для отдыха и личных надобностей, мин.

$$
T_{\text{TEXHHY}} = T_{\text{OCH}} \cdot t_{\text{n}} / T,\tag{2.38}
$$

где  $t_\text{n}$  - норматив времени, связанный с правкой шлифовального круга роликом или алмазом, мин;

Т - стойкость шлифовального круга, мин.

Определим норматив времени вспомогательного  $T_{\text{genom}}$ , мин:

$$
T_{\text{BCTOM}} = T_{\text{yCTAH}} + T_{\text{3akppen}} + T_{\text{ynpABJ}} + T_{\text{u3Mep}}\tag{2.39}
$$

где Тустан. – норматив времени, связанный с установкой и снятием детали, мин;  $T_{\text{SAKDEIUI}}$  - норматив времени, связанный с закреплением и откреплением детали, мин;

Туправл.- норматив времени, связанный с приемами управления станком, мин;

Тизмер. - норматив времени, связанный с измерением детали, мин.

$$
T_{\text{rex}} = T_o \cdot t_n / T,\tag{2.40}
$$

где  $t_{\pi}$  - норматив времени, связанный с правкой шлифовального круга роликом или алмазом, мин;

Т - стойкость шлифовального круга, мин.

Расчет времени по приведенной методике оформим в виде таблицы 2.9.

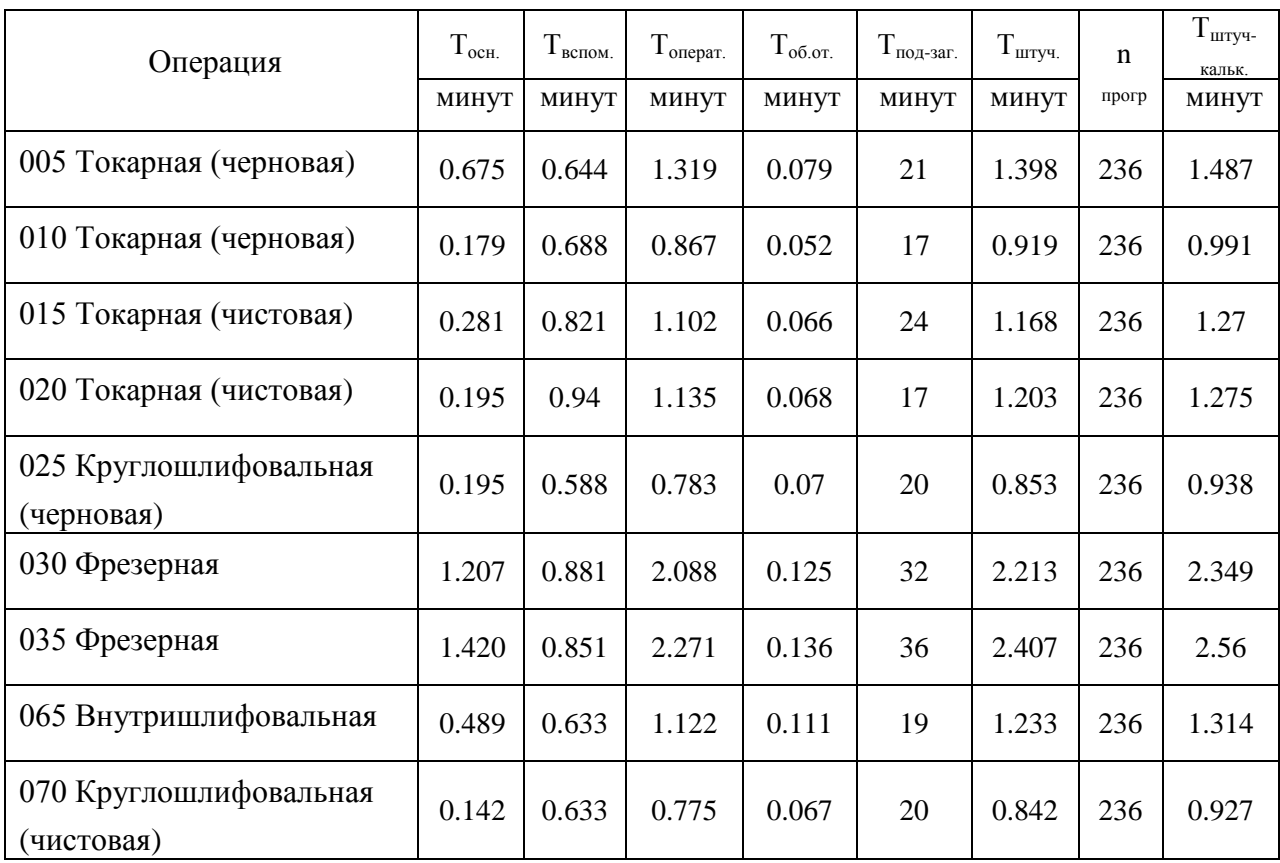

## Таблица 2.9 - Нормы времени

## 3 Проектирование станочного и контрольного приспособлений

3.1 Проектирование станочного приспособления

В технологическом процессе для базирования и закрепления заготовки на 010 токарной операции используется клиновый патрон. Проведем расчет патрона под конкретные условия обработки и описание его конструкции.

3.1.1 Расчет усилия резания

Чтобы определить основные характеристика патрона, в качестве исходных данных принимаем главную составляющую силы резания Рz, которая была определена ранее:  $P_z = 1410$  H.

#### 3.1.2 Расчет усилия зажима

Система сил воздействующих на заготовку в процессе токарной операции: с одной стороны действует сила резания, которая стремиться вырвать заготовку из приспособления, препятствует этому сила зажима. Условие равенства моментов сил и с учетом коэффициента запаса определим требуемое усилие зажима.

Схема сил возникающих в процессе резания и сил зажима представлена на рисунке 3.1.

Сила зажима 3-мя кулачками:

$$
W_z = \frac{K \cdot P_z \cdot d_1}{f \cdot d_2},
$$
\n(3.1)

где К – гарантированный параметр запаса;

 $P_Z$  – касательная сила резания, H;

 $d_1$  – диаметр обрабатываемой поверхности, мм;

f – показатель, препятствующий подвижности кулачка и поверхности
$d_2$  – диаметр зажимаемой поверхности, мм.

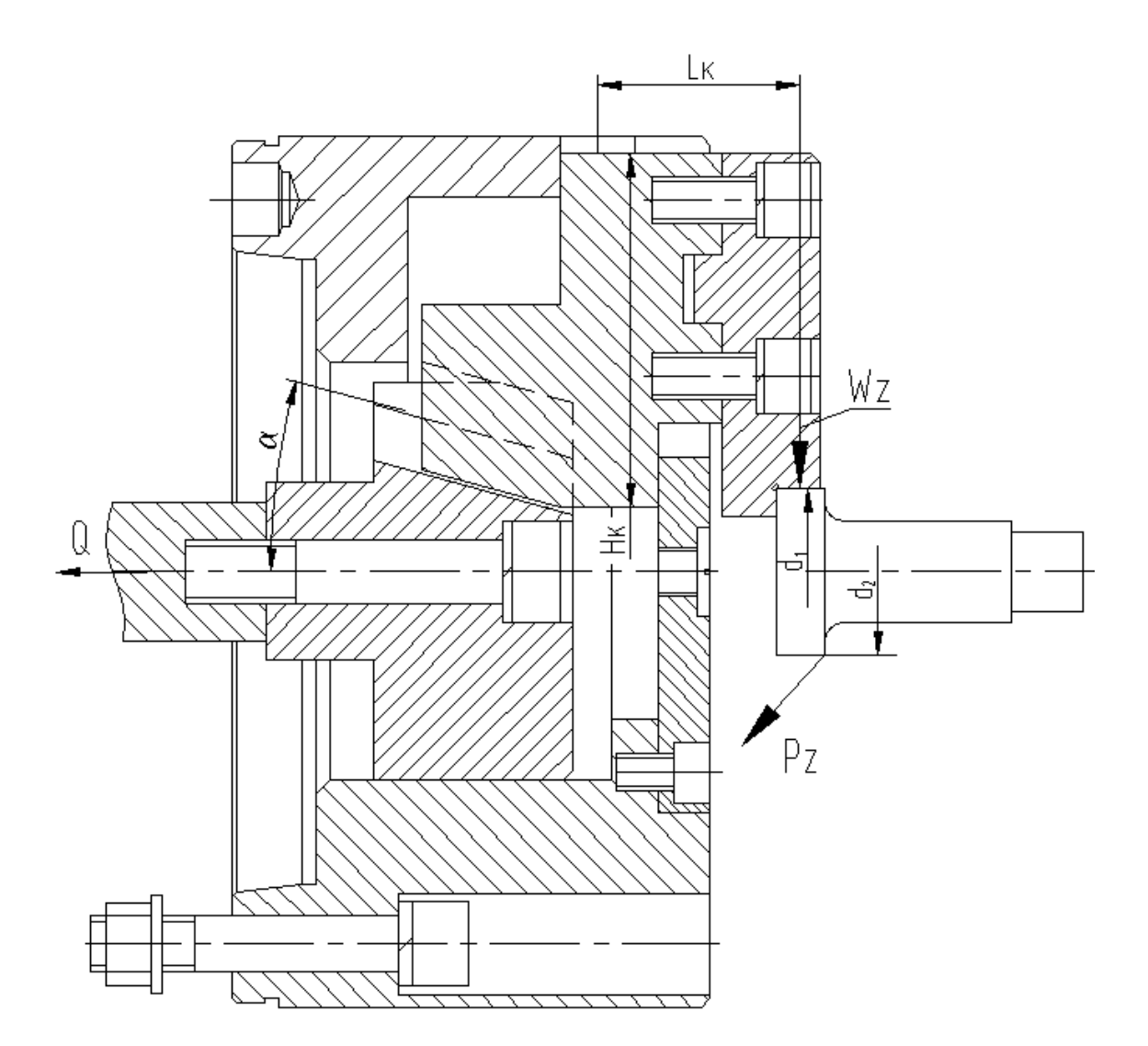

Рисунок 3.1 - Схема действий усилий резания и зажима

Произведем расчет коэффициента запаса К:

$$
K = K_0 \cdot K_1 \cdot K_2 \cdot K_3 \cdot K_4 \cdot K_5 \cdot K_6 , \qquad (3.2)
$$

где  $K_0$  - коэффициент гарантированного запаса.  $K_0 = 1,5$  [16, c.382];

K<sup>1</sup> – данный коэффициент учитывает увеличение сил резания при случайных неровностей на обрабатываемых поверхностях заготовки.  $K_1 = 1,2$ [16, c.382];

K<sup>2</sup> – данный коэффициент учитывает увеличение сил резания при

затуплении режущего инструмента.  $K_2 = 1.0$  [16, с.383];

K<sup>3</sup> – данный коэффициент учитывает увеличение сил резания при прерывистом резании.  $K_3 = 1,2$  [16, с.383];

K<sup>4</sup> – данный коэффициент характеризует постоянство сил, которые развивает зажимной механизм приспособления  $K_4 = 1,0$  [16, с.383];

K<sup>5</sup> – данный коэффициент характеризует эргономику при немеханизированном зажиме  $K_5 = 1,0$  [16, с.383].

 $K_6$  – данный коэффициент учитывается при наличии моментов резания, которые стремящихся провернуть заготовку, которая установлена плоской поверхностью.  $K_6 = 1.0$  [16, с.384].

 $K=1, 5 \cdot 1, 2 \cdot 1, 0 \cdot 1, 2 \cdot 1, 0 \cdot 1, 0 \cdot 1, 0 = 2, 16$ , тогда т.к.  $K< 2, 5$ , принимаем  $K=2, 5$ . 11750  $0,3.36,7$  $W_z = \frac{2,5.1410 \cdot 36,7}{0.3 \cdot 36.7} = 11750$  H.

#### 3.1.3 Расчет зажимного механизма

На основании схемы зажим. механизма (рисунок 3.1) определим величину усилия зажима W1, прикладываемой к постоянным кулачкам:

$$
W_1 = K_1 \cdot \frac{W}{1 - 3 \cdot f_1 \cdot \left(\frac{W}{H}\right)^2},
$$
\n(3.3)

где  $K_1 = (1,05 \div 1,1) -$  коэффициент, сил трения в патроне. Принимаем  $K_1 = 1,05$ [2, c.153]

 $f_1$  – показатель трения, между корпусом патрона и кулачком,  $f_1 = 0,1$ ;

 $L - \mu$ лина, мм;  $L = 43$  мм;

 $H$  – размер поверхности, мм;  $H = 76$  мм.

$$
W_1 = 1.05 \cdot \frac{11750}{1 - 3 \cdot 0.1 \cdot \text{ }43/76} = 14859 \text{ H}.
$$

Определяем усилие Q:

$$
Q = W_1 \cdot tg(\alpha + \varphi), \tag{3.4}
$$

где α- угол скоса направляющих;

- угол трения.

$$
Q = 14859 \cdot \text{tg}(15 + 5^0 43') = 5620 \text{ H}.
$$

3.1.4 Расчет силового привода

Диаметр поршня цилиндра при рабочем давлении 1,0МПа равен:

$$
D = 1.17 \cdot \sqrt{\frac{Q}{p \cdot \eta}} \tag{3.5}
$$

где р- давление воздуха, МПа;

=0,95-КПД привода

$$
D = 1,17 \cdot \sqrt{\frac{5620}{1,0.0,95}} = 89.9 \text{ MM}.
$$

Принимаем  $D = 100$  мм.

Длина хода кулачков: S = 2 мм

Длина хода поршня:  ${\rm Sn} = {\rm S}\cdot {\rm ctg}\alpha = 2\cdot {\rm ctg}15^0 = 8\,$  мм

3.1.5 Расчет погрешности базирования

Для самоцентрирующего патрона и при доработке кулачков после сборке и для упрощения расчетов в учебной работе можно принять погрешность базирования  $\varepsilon_6 = 0$ .

3.1.6 Описание конструкции и принципа работы приспособления

На основе расчета начертим чертеж приспособления, который представлен в графической части данной бакалаврской работы.

В конструкции приспособления присутствует силовой привод и непосредственно приспособление - патрон.

Патрон устанавливается на конец шпинделя и крепится винтами, позиция

22 с гайками, позиция 24 и шайбами, позиция 35,37. Патрон состоит из корпуса, позиция 7, в направляющие которого установлены подкулачники, позиция 13. К подкулачникам винтами, позиция 21 с шайбами, позиция 34 крепятся сменные кулачки, позиция 11. В центральном отверстии корпуса патрона установлен клин, позиция 5. В Т-образный паз кулачка входит подкулачник, позиция 13. Отверстие корпуса закрывает крышка, позиция 10 с пробкой, позиция 15.

Винт, позиция 23, установленный в отверстии клина, позиция 5, соединен с тягой, позиция 16, которая, в свою очередь соединена со штоком, позиция 17 пневматического цилиндра.

Пневматический цилиндр содержит корпус, позиция 8, в котором с помощью болтов, позиция 19 с шайбами, позиция 33 установлена крышка, позиция 9. В пневматическом цилиндре установлен поршень, позиция 14, который с помощью гайки, позиция 25 с шайбой, позиция 31 крепится к штоку, позиция 17. В штоке установлена втулка, позиция 3 с кольцом, позиция 6. В отверстие втулки, позиция 3 входит трубка муфты, позиция 1 для подвода воздуха

Муфта, позиция 1 установлена в корпусе, позиция 8 с помощью болтов, позиция 18 с шайбами, позиция 32.

В пневматическом цилиндре установлены кольца, позиция 26,27,28,29,30. Для предотвращения ударов поршня в стенках крышки, позиция 9 и корпуса, позиция 8 установлены демпферы, позиция 4.

Патрон работает так:

Заготовка крепится в кулачках, позиция 11 с упором в торец. При подаче воздуха в штоковую полость пневматического цилиндра поршень, позиция 14 через шток, позиция 17, тягу, позиция 16, винт, позиция 23 тянет клин, позиция 5 влево, подкулачника 13 с закрепленными на них сменными кулачками, позиция 11 отходят вниз и зажимают заготовку. При подаче воздуха в поршневую полость пневматического цилиндра поршень, позиция 14 отходит вправо, описанный выше цикл происходит в обратном направлении и заготовка разжимается

### 3.2 Проектирование контрольного приспособления

#### 3.2.1 Конструкции базового приспособления. Цели проектирования

После шлиф. операции происходит контроль биения торца относительно отверстия. В базовом варианте контроль биения осуществляется при посадке детали на гладкую оправку с зазором. Контроль осуществляется механическим индикатором с ценой деления 0,05 мм.

В проектном варианте контроль будем осуществлять при установке заготовки в призмах, что обеспечит большую точность контроля. В отличии от базового варианта применим цифровую измерительную головку фирмы Mitutoyo, Япония

3.2.2 Описание сущности усовершенствований

В проектном варианте контроль будем осуществлять с помощью цифровой измерительной головки MITUTOYO "ABSOLUTE" DIGIMATIC ID-H.

Функции: ON/OFF вкл./выкл. Режимы: Фиксация Макс. Фиксация Мин. Значения TIR Выбор разрешения Переключение на аналоговый диапазон измерений Установка нуля INC/ABS PRESET (предварительная установка значений) Ввод пределов допуска Переключатель направления отсчета Блокировка клавиатуры Вывод данных RS-232C/ DIGIMATIC

Ввод данных RS-232C (ASCII установка команд)

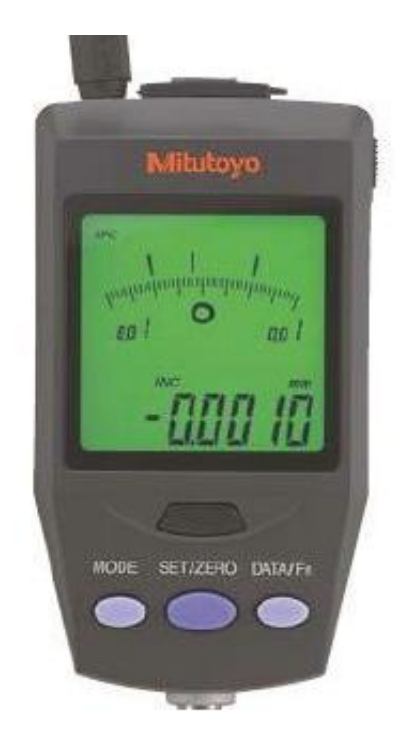

Рисунок 3.2 - Цифровая измерительная головка ID-H

Измерительная головка дополнительно комплектуется пультом дистанционного управления (дополнительные принадлежности по выбору) с возможностью внешнего управления и передачи данных.

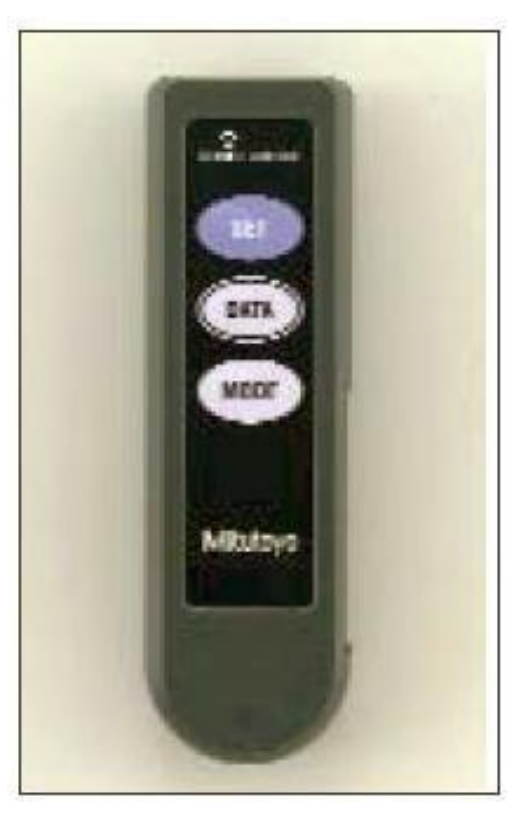

Рисунок 3.3 - Пульт дистанционного управления 21ЕZА099

Функции дистанционного управления Передача данных Переустановка после измерения макс./мин. TIR Измерение макс./мин. TIR Вызов предустановленного значения PRESET (предварительная установка значений) Установка на нуль Характеристики: Точность: стандарт предприятия Разрешение: переключаемое 0,001/0,0005 мм Источник питания: Сетевой адаптер

У измерительной головки есть активированная функция допуска, дисплей меняет цвет с зеленого на красный при превышении верхнего или нижнего предела допуска

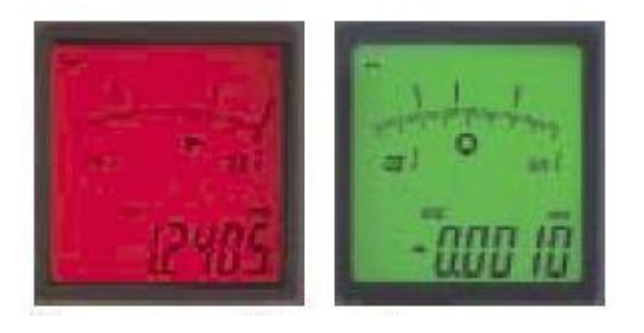

Рисунок 3.4 - Цветовая индикация превышения пределов допуска

3.2.2 Описание конструкции приспособления

Описание конструкции приспособления.

Приспособление содержит плиту, позиция 5, к которой с помощью винтов, позиция 3 со шпонками, позиция 10 крепятся призма, позиция 6 и стойки, позиция 7 и 8.

К стойке, позиция 7 с помощью гайки, позиция 13 крепится винт, позиция 11.

К стойке, позиция 8 с помощью винта, позиция 2 крепится измерительная головка, позиция 1, служащая для контроля биения.

С помощью двух индикаторных блоков, позиция 1 и 2 производится контроль биения отверстий (поверхности 19, 29).

Индикаторный блок, позиция 3 служит для контроля торцевого биения поверхности 6.

К плите, позиция 5 винтами, позиция 12 крепится табличка, позиция 9 с маркировкой приспособления.

Приспособление работает следующим образом.

Контролируемую деталь устанавливают в призме, позиция 3 и упирают торцем в винт, позиция 11. Стойку, позиция 8 продвигают по плите, позиция 5 вперед до тех пор, вставка измерительной головки 1 не упрется в стенку контролируемого отверстия.

Деталь проворачивают на 360° и по цветовой индикации измерительной головки определяют величину биения отверстия относительно наружной поверхности. Если контролируемые размеры находятся в пределах допуска, дисплей индикатора будет зеленого цвета, если нет – красного.

#### 4 Безопасность и экологичность технического объекта

#### 4.1 Конструктивно-технологическая характеристика объекта

Произведем описание технологического объекта данной бакалаврской работы, которое характеризуется паспортом объекта, в котором описываются этапы техпроцесса, виды работ, применяемое технологическое оборудование и перечень различных расходных материалов и веществ, которые участвуют в данном этапе техпроцесса. Внесем данные в таблицу 4.1

Таблица 4.1 – Результаты заполнения технологического паспорта объекта

| Наименование перехода технологического   | Модель                | Применяемы  |
|------------------------------------------|-----------------------|-------------|
| процесса, выполняемые работы, должность  | технологическог       | е материалы |
| работника                                | о оборудования        | и вещества  |
| 1) Пер.: Штамповка, Оп: Заготовительная, | КГШП                  | Металл      |
| Рабочий: Кузнец-штамповщик               |                       |             |
| 2) Пер: Точение, Оп: Токарная,           | <b>RAIS T500/1000</b> | Металл, СОЖ |
| Рабочий: Оператор станка с ЧПУ           |                       |             |
| 3) Пер: Фрезерование, Оп: Фрезерная,     | 500H                  | Металл, СОЖ |
| Рабочий: Оператор станка с ЧПУ           |                       |             |
| 4) Пер: Внутреннее шлифование, Оп:       | 3K227B                | Металл, СОЖ |
| Внутришлифовальная,                      |                       |             |
| Рабочий: Шлифовщик                       |                       |             |
| 5) Пер: Круглое шлифование, Оп:          | KIII-3M               | Металл, СОЖ |
| Круглошлифовальная,                      |                       |             |
| Рабочий: Шлифовщик                       |                       |             |

4.2 Определение производственно-технологических и эксплуатационных профессиональных рисков

Произведем определение основных производственных, технологических, эксплуатационных профессиональных рисков, которые согласно ГОСТ 12.0.003-74, именуются как опасные и вредные производственные факторы.

Опишем эти факторы для основных технологических операций с наименованием операций и переходов, перечнем произв. факторов и

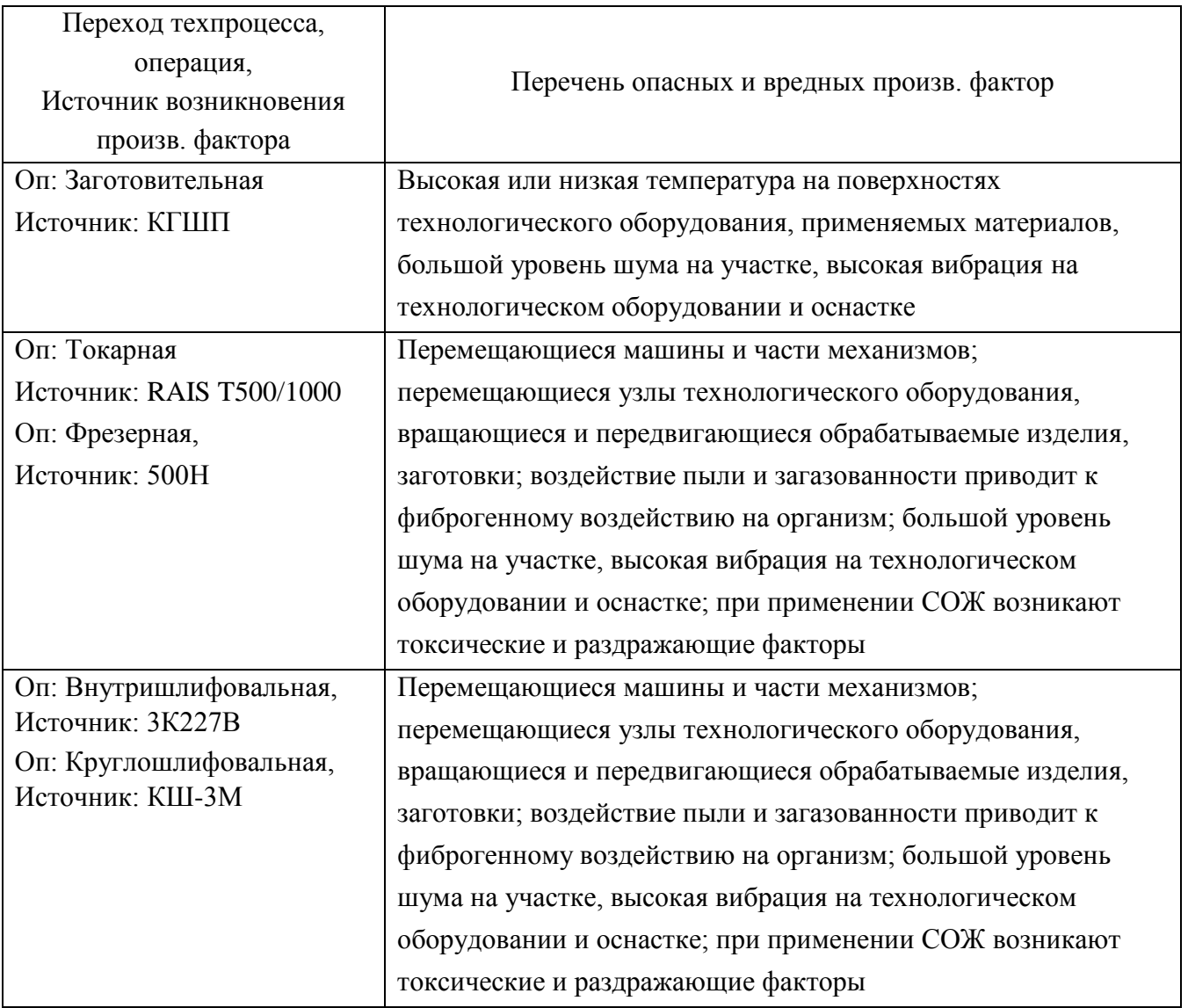

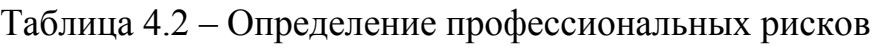

## 4.3 Методы и технические средства снижения профессиональных рисков

Анализируя действующие опасные и вредные произв. факторы, опишем организационно-технические методы, а также технические средства для защиты от них. Результаты приводим в таблице 4.3

Таблица 4.3 – Перечень средства и методов устранения воздействия опасных и вредных производственных факторов

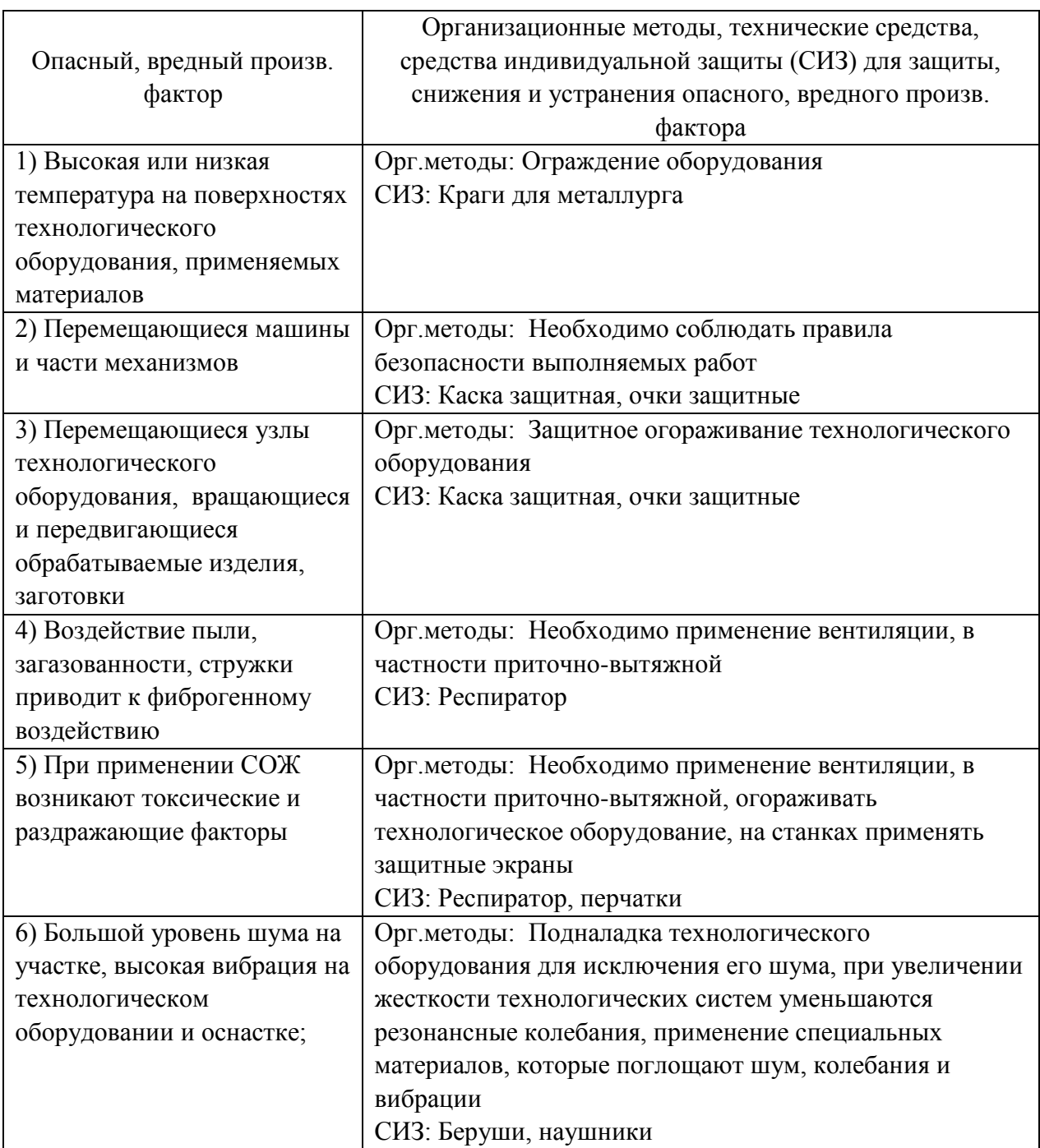

4.4 Обеспечение пожарной и техногенной безопасности рассматриваемого технического объекта

4.4.1 Определение опасных факторов пожара

Произведем выявление возможных опасных факторов, которые могут

привести к пожару. Определим класс пожара (А…F) в зависимости от горения различных веществ, материалов и газов.

А также, наряду с опасными факторами пожара, непосредственно воздействующими на людей и материальное имущество опишем также сопутствующие проявления опасных факторов пожара.

Все полученные данные заносим в таблице 4.4

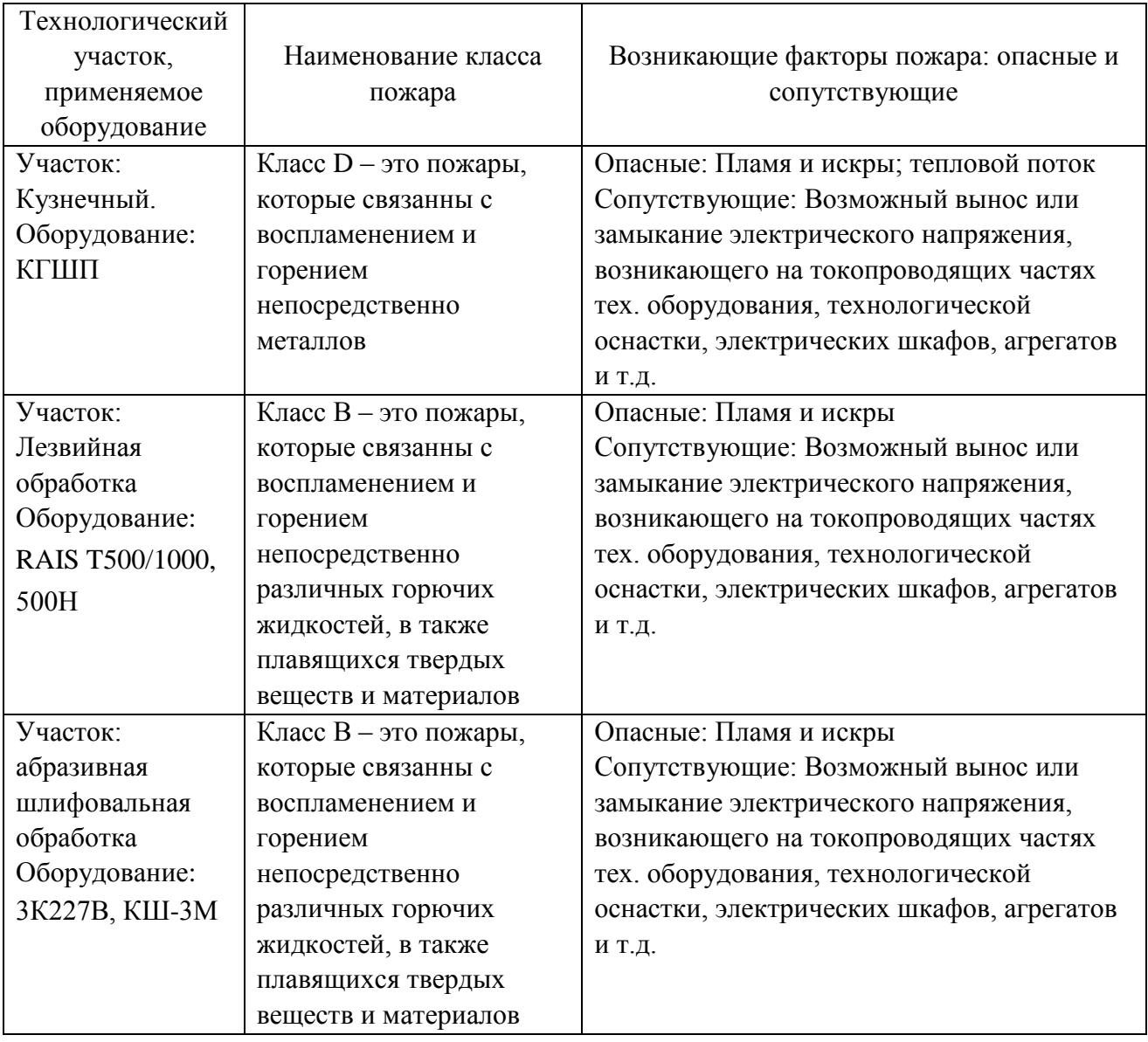

Таблица 4.4 – Определение классов и опасных факторов пожара

4.4.2 Определение организационных мероприятий и подбор технических средств для обеспечения пожарной безопасности разрабатываемого технического объекта

Подберем организационно-технические методы и технические средства, необходимые для защиты от пожаров.

1) Первичные средства пожаротушения. К ним относятся огнетушители, внутренние пожарные краны, ящики с песком

2) Мобильные средства пожаротушения. К ним относятся пожарные автомобили, пожарные лестницы.

3) Автоматические пожарные средства. К ним относятся различные приемно-контрольные пожарные приборы, а также технологические средства, применяемые для оповещения и управления эвакуацией.

4) Пожарное оборудование. К нему относятся различные напорные пожарные рукава, а также рукавные разветвления.

5) Средства для индивидуальной защиты, а также спасения людей при пожарах. К ним относятся пожарные веревки, различные карабины, а также респираторы и противогазы.

6) Пожарный инструмент. К нему относится как механизированный, так и немеханизированный инструмент: пожарные багры, ломы, лопаты и т.д.

7) Пожарные сигнализация. К ним относятся автоматизированные извещатели для связи и оповещения.

4.4.3 Определение организационных и организационно-технических мероприятий, направленных на предотвращение пожара

Произведем разработку организационных и организационно-технических мероприятия, необходимых для предотвращения возникновения пожара, а также опасных факторов, которые способствуют возникновению пожара на одну из операций.

Операция: Фрезерная, оборудование: 500Н

Произведем описание видов реализуемых организационных и организационно-технических мероприятий:

- необходимо контролировать правильную эксплуатацию производственного оборудования, содержать его в технически исправном состоянии;

- своевременно проводить пожарный инструктаж по пожарной безопасности;

- повсеместно применять различные автоматические устройства, предназначенные для тушения пожаров, устройства обнаружения возгораний и устройства оповещения при пожаре.

Произведем описание требования, которые необходимо предъявить для обеспечения пожарной безопасности:

- своевременно проводить противопожарное инструктирование работников,

- запрещать курение в не отведенных для этого местах, запрещать применение открытых очагов огня вне производственных мест,

- при проведении работ, связанных с возгоранием необходимо строго соблюдать меры пожарной безопасности,

- необходимо применять средства для тушения пожаров,

- необходимо применять средства сигнализации и извещения о возгорании.

4.5 Обеспечение экологической безопасности рассматриваемого технического объекта

Произведем идентификацию негативных (вредных, опасных) экологических факторов, которые возникают при технологическом процессе.

4.5.1 Идентификация экологических факторов технического объекта

В зависимости от вида предлагаемого технологического процесса проведем идентификацию негативных экологических факторов применимо к одной из операций.

Операция: Фрезерная, оборудование: 500Н

1) Структурные составляющие рассматриваемого технического объекта или технологического процесса:

- оборудование: 500Н

2) Фактор негативного воздействие рассматриваемого технического объекта на атмосферу:

- пыль стальная.

3) Фактор негативного воздействие рассматриваемого технического объекта на гидросферу:

- различные вещества, находящиеся во взвешенным состоянии;

- различные нефтяные продукты;

- применяемая в производстве СОЖ

4) Фактор негативного воздействие рассматриваемого технического объекта на литосферу:

- получаемые в процессе производства отходы, основная их часть хранится в металлических контейнерах в  $1.0 \text{ m}^3$ 

4.5.2 Определение организационно-технических мероприятий, направленных на снижение негативных антропогенных воздействий разрабатываемого технического объекта на окружающую среду.

Произведем описание разработанных организационно-технических мероприятий, которые направлены на уменьшение вредного антропогенного воздействия разрабатываемого технического объекта на окружающую среду, применимо к одной из операций.

Результат занесем в таблицу 4.3

Таблица 4.8 - Организационно-технические мероприятия уменьшения вредного антропогенного воздействия разрабатываемого технического объекта на окружающую среду.

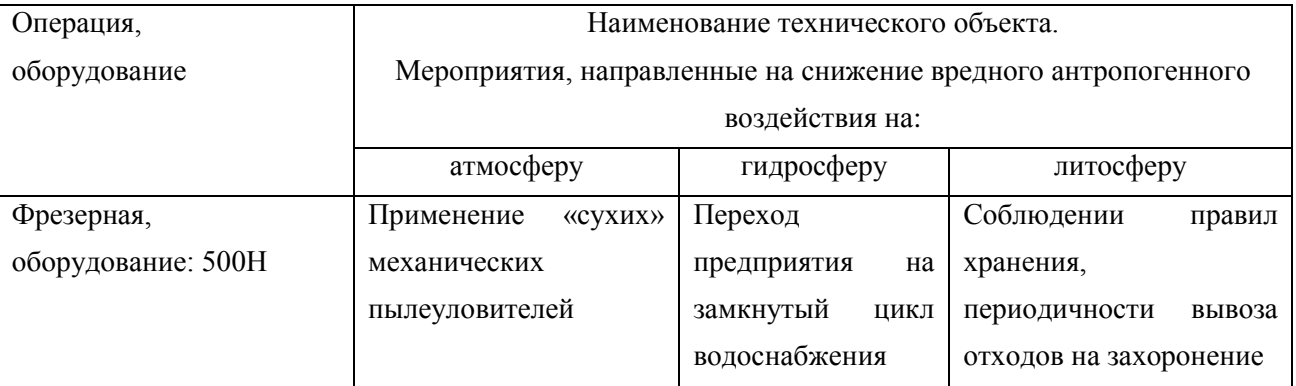

### 4.6 Заключение по разделу

В результате выполнения данного раздела были получены следующие результаты:

- произведено описание техпроцесса изготовления детали, выбранного оборудование, должностей работников, применяемых в техпроцессе веществ и материалов;

- определены профессиональные риски по операциям техпроцесса, описаны возникающие опасные и вредные производственные факторы. Для защиты от воздействия этих факторов определены организационные методы, технические средства и средства индивидуальной защиты;

- рассмотрено обеспечение пожарной и техногенной безопасности, разработаны технические средства и организационные мероприятия по обеспечению пожарной безопасности;

- рассмотрены экологические факторы с разработкой мероприятий по обеспечению экологической безопасности на техническом объекте.

## 5 Экономическая эффективность работы

Задача раздела – технико-экономическое сравнение двух вариантов технологического процесса (базового и проектного) и определение экономической эффективности проектируемого варианта.

Для выполнения данного раздела необходимо краткое описание изменений технологического процесса изготовления детали, по вариантам, чтобы обосновать экономическую эффективность, внедряемых мероприятий. Основные отличия по сравниваемым вариантам представлены в качестве таблицы 5.1.

Таблица 5.1 – Отличительные особенности сравниваемых вариантов технологических процессов изготовления детали

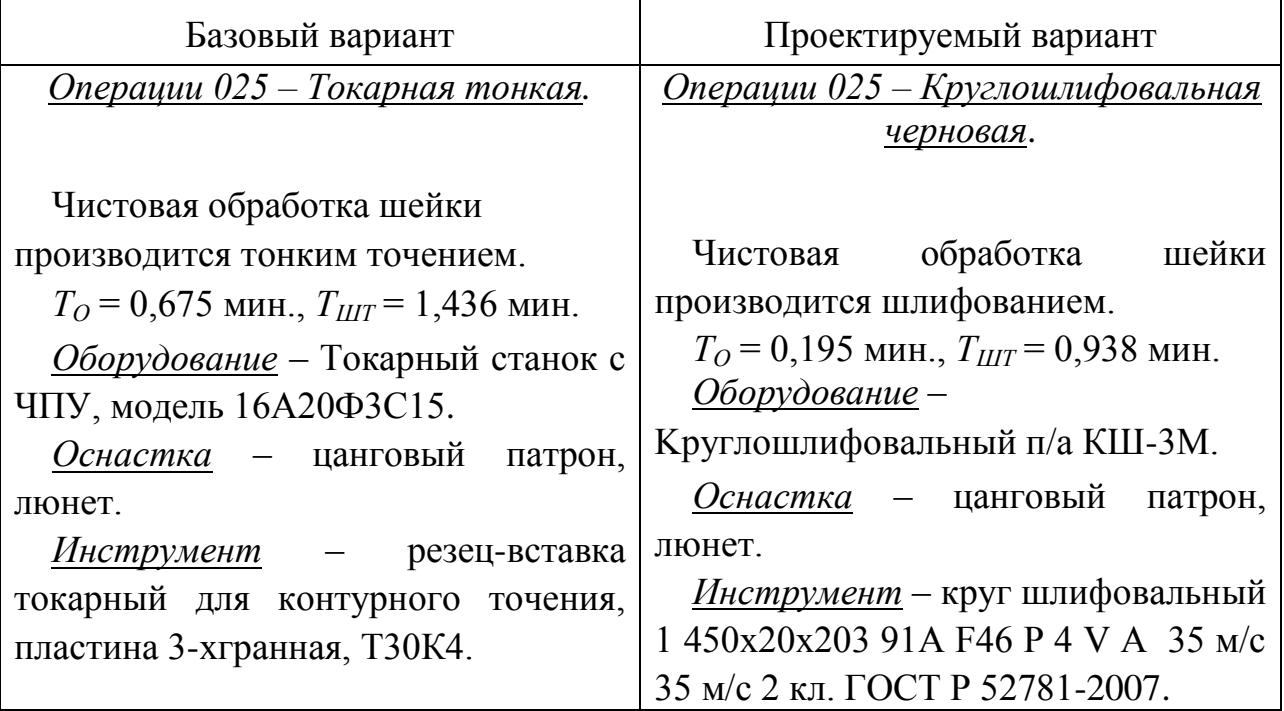

Описанные, в таблице 5.1., условия являются исходными данными для определения цены на оборудование, оснастку и инструмент, необходимые для проведения экономических расчетов, с целью обоснованности внедрения предложенных изменений. Однако, представленной информации для правильного выполнения раздела будет не достаточно, так как необходимо

знание следующих величин:

программа выпуска изделия, равная 5000 шт.;

материал изделия, масса детали и заготовки, а также способ получения заготовки, которые влияют на величину расходов основного материала. Однако, если проектным вариантом ТП не предусмотрено изменение параметров заготовки или детали, то определять данную статью не целесообразно, так как не зависимо от варианта, величина будет одинаковой и на разницу между сравниваемыми процессами оказывать влияние не будут;

нормативные и тарифные значения, используемые для определения расходов на воду, электроэнергию, сжатый воздух и т.д.;

часовые тарифные ставки, применяемые при определении заработной платы основных производственных рабочих.

Для упрощения расчетов, связанных с проведением экономического обоснования, совершенствования технологического процесса предлагается использовать пакет программного обеспечения Microsoft Excel. Совокупное использование данных и соответствующей программы позволит определить основные экономические величины, рассчитываемые в рамках поставленных задач и целей. Согласно алгоритму расчета, применяемой методики [10], первоначально следует определить величину технологической себестоимости, которая является основой для дальнейших расчетов. Структура технологической себестоимости, по вариантам, представлена в виде диаграммы на рисунке 5.1.

Анализируя представленный рисунок, можно наблюдать уменьшающую тенденцию по затратам, входящим в технологическую себестоимость, что дает право сделать предварительное заключение об эффективности предложений. Однако, для вынесения окончательного выводы, необходимо еще провести ряд соответствующих расчетов.

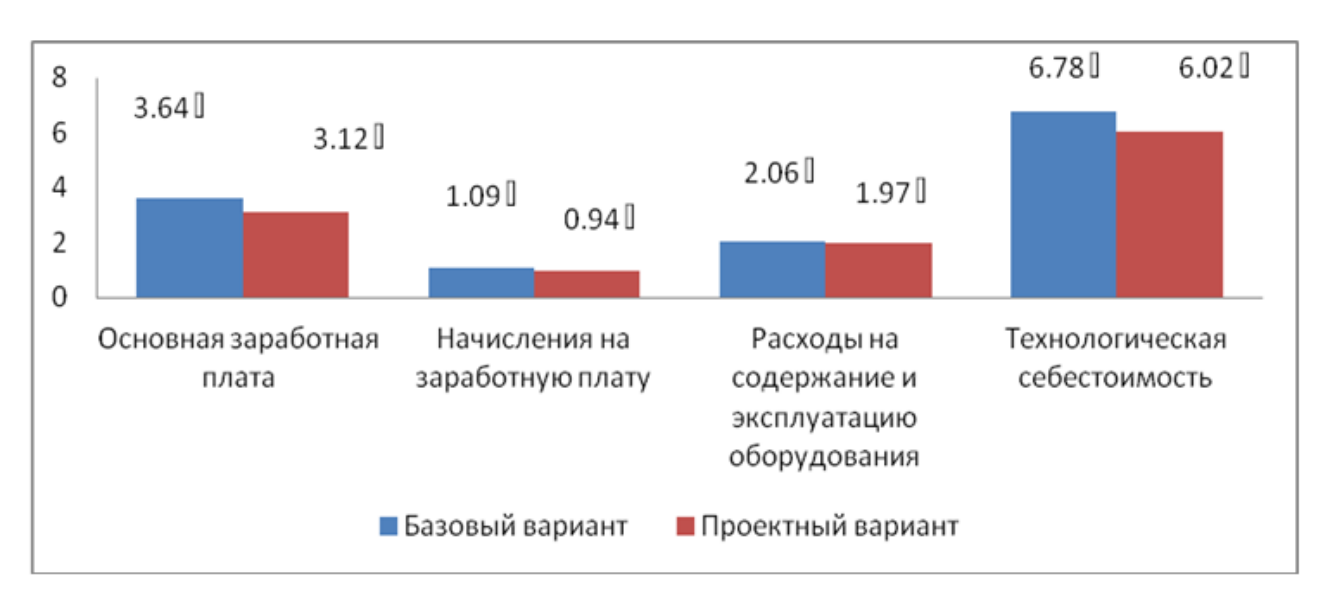

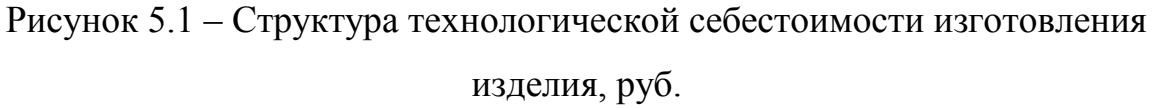

Учитывая основные отличия проектируемого технологического процесса, определим размер необходимых инвестиций для внедрения. Согласно описанной методике расчета капитальных вложений [10], данная величина составила 19983,14 руб., в состав которой входят затраты на приобретение нового оборудования, инструмента, проектирование технологического процесса и т.д.

Далее выполним экономические расчеты по определению эффективности предложенных внедрений. Применяемая методика расчета [10], позволяет определить необходимые величины, такие как: чистая прибыль, срок окупаемости, общий дисконтируемый доход и интегральный экономический эффект. Анализ описанных значений позволит сделать обоснованное заключение о целесообразности внедрения. Все значения, полученные, при использовании описанной методики, представлены в таблице 5.2.

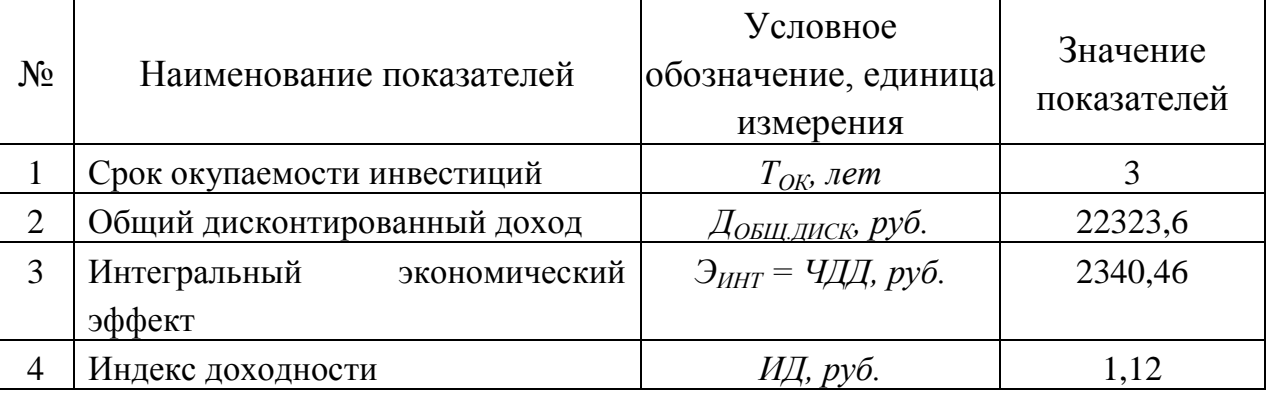

Таблица 5.2 – Результаты показателей эффективности внедрения предложений

При анализе представленных значений, особенно внимание необходимо уделять сроку окупаемости, величине чистого дисконтированного дохода и индекса доходности. Все описанные параметры имеют значения, которые подтверждают эффективность внедрения описанного технологического проекта. А именно:

получена положительная величина интегрального экономического эффекта – 2340,46 руб.;

рассчитано значение срока окупаемости – 3 года который можно считать оптимальной величиной для машиностроительного предприятия;

и наконец, индекс доходности (ИД), который составляет 1,12 руб./руб., что относиться к рекомендуемому интервалу значений этого параметра.

Данные значение позволяют сделать окончательное заключение о том, что внедряемый проект можно считать эффективным.

### ЗАКЛЮЧЕНИЕ

При выполнении бакалаврской работы были решены задачи сформулированные в начале работы и достигнуты цели поставленные во введении данной работы:

- разработан новый технологический процесс изготовления полумуфты коробки передач сверлильного станка для условий среднесерийного типа производства;

- снизилась себестоимость готовой детали;

- повысилось качество обработки;

- обеспечен заданный объем выпуска Nг=5000 шт.

Также в процессе выполнения работы были получены следующие результаты:

- выбрана заготовка, полученная из штамповки с минимальными припусками на обработку;

- применено высокопроизводительное современное оборудование, например, станки RAIS T500/1000, 500H, КШ-3;

- применена современная технологическая оснастка;

- применен современный режущий инструмент;

- спроектирован патрон трехкулачковый самоцентрирующий клиновый с пневмоприводом для токарной операции;

- спроектировано контрольное приспособление для контроля биения с электронным индикатором Mitutoyoс DIGIMATIC ID-H.

По итогам проведенных изменений, подсчитан экономический эффект, который составляет 2340,46 рублей.

## СПИСОК ИСПОЛЬЗОВАННЫХ ИСТОЧНИКОВ

1 Анурьев, В.И. Справочник конструктора-машиностроителя в трех томах. Том 1. [Электронный ресурс] — Электрон. дан. — М. : Машиностроение, 2006. — 928 с.

2 Базров, Б.М. Основы технологии машиностроения: Учебник для вузов. [Электронный ресурс] — Электрон. дан. — М. : Машиностроение, 2007. — 736 с.

3 Горбацевич, А.Ф. Курсовое проектирование по технологии машиностроения: учебное пособие для вузов/ А.Ф. Горбацевич, В.А. Шкред. М: – ООО ИД «Альянс», 2007 – 256 с.

4 Гусев, А.А. Проектирование технологической оснастки. [Электронный ресурс] / А.А. Гусев, И.А. Гусева. — Электрон. дан. — М. : Машиностроение,  $2013. - 416$  c.

5 Григорьев, С.Н. Инструментальная оснастка станков с ЧПУ: Справочник. [Электронный ресурс] / С.Н. Григорьев, М.В. Кохомский, А.Р. Маслов. — Электрон. дан. — М. : Машиностроение, 2006. — 544 с.

6 Григорьев, С.Н. Методы повышения стойкости режущего инструмента: учебник для студентов втузов. [Электронный ресурс] — Электрон. дан. — М. : Машиностроение, 2009. — 368 с.

7 Горина, Л.Н. Обеспечение безопасных условий труда на производстве. Учебное пособие. / Л.Н. Горина, - Тольятти, 2016, 68 с.

8 ГОСТ 7505-89. Поковки стальные штампованные. Допуски, припуски и кузнечные напуски. – Введение 1990-01-07. – М.: Издательство стандартов,  $1990. - 83$  c.

9 Гузеев В. И., Режимы резания для токарных и сверлильно-фрезернорасточных станков с числовым программным управлением : справочник / В. И. Гузеев, В. А. Батуев, И. В. Сурков ; под ред. В. И. Гузеева. - 2-е изд. - Москва : Машиностроение, 2007. – 364 с.

10 Зубкова, Н.В. Методическое указание к экономическому обоснованию курсовых и дипломных работ / Н.В. Зубкова,– Тольятти: ТГУ, 2015, 46 с..

11 Клепиков, В. В. Технологическая оснастка [Электронный ресурс] : станочные приспособления : учеб. пособие / В. В. Клепиков. - Москва : ИНФРА-М, 2017. - 345 с.

12 Кожевников, Д.В. Режущий инструмент. [Электронный ресурс] / Д.В. Кожевников, В.А. Гречишников, С.В. Кирсанов, С.Н. Григорьев. — Электрон. дан. — М. : Машиностроение, 2014. — 520 с.

13 Романенко, А.М. Режущий инструмент [Электронный ресурс] : учебное пособие. - Электрон. дан. - Кемерово : КузГТУ имени Т.Ф. Горбачева, 2012. - 103 с.

14 Справочник технолога - машиностроителя. В двух книгах. Книга 1/ А.Г. Косилова [и другие]; под редакцией А.М. Дальского [и другие]; - пятое издание, переработанное и дополненное. - М: Машиностроение-1, 2001 г., 912 с.

15 Справочник технолога - машиностроителя. В двух книгах. Книга 2/ А.Г. Косилова [и другие]; под ред. А.М. Дальского [и другие]; - пятое издание, переработанное и дополненное - М: Машиностроение-1, 2001 г., 944 с.

16 Станочные приспособления: Справочник. В двух книгах. Книга 1./ Б.Н. Вардашкин; под редакцией Б.Н. Вардашкина [и других]; - М.: Машиностроение, 1984.

17 Стратиевский, И. Х. Абразивная обработка [Электронный ресурс] : справочник / И. Х. Стратиевский, В. Г. Юрьев, Ю. М. Зубарев. - Москва : Машиностроение, 2012. - 352 с.

18 Тарабарин, О.И. Проектирование технологической оснастки в машиностроении. [Электронный ресурс] / О.И. Тарабарин, А.П. Абызов, В.Б. Ступко. — Электрон. дан. — СПб. : Лань, 2013. — 304 с.

19 Технология машиностроения : учеб. пособие для вузов / под ред. М. Ф. Пашкевича. - Минск : Новое знание, 2008. - 477 с.

20 Шагун, В. И. Металлорежущие инструменты : учеб. пособие для студ. вузов / В. И. Шагун. - Гриф УМО. - Москва : Машиностроение, 2008. - 423 с.

21 Харламов, Г.А. Припуски на механическую обработку: Справочник. / Г.А. Харламов, А.С. Тарапанов. – М.: Машиностроение, 2006. – 256 м., ил.

# ПРИЛОЖЕНИЕ А

Маршрутная карта представленного технологического процесса.

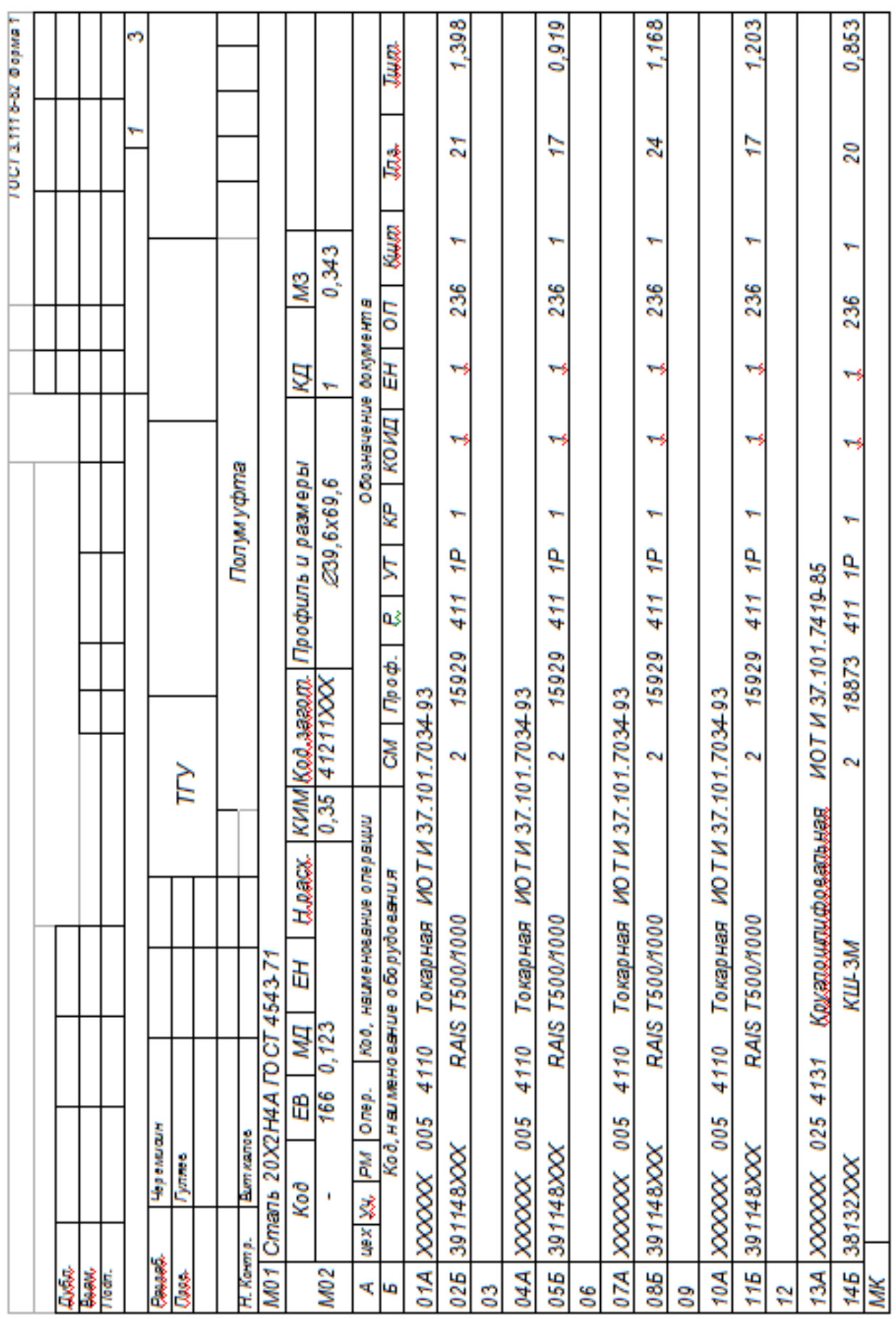

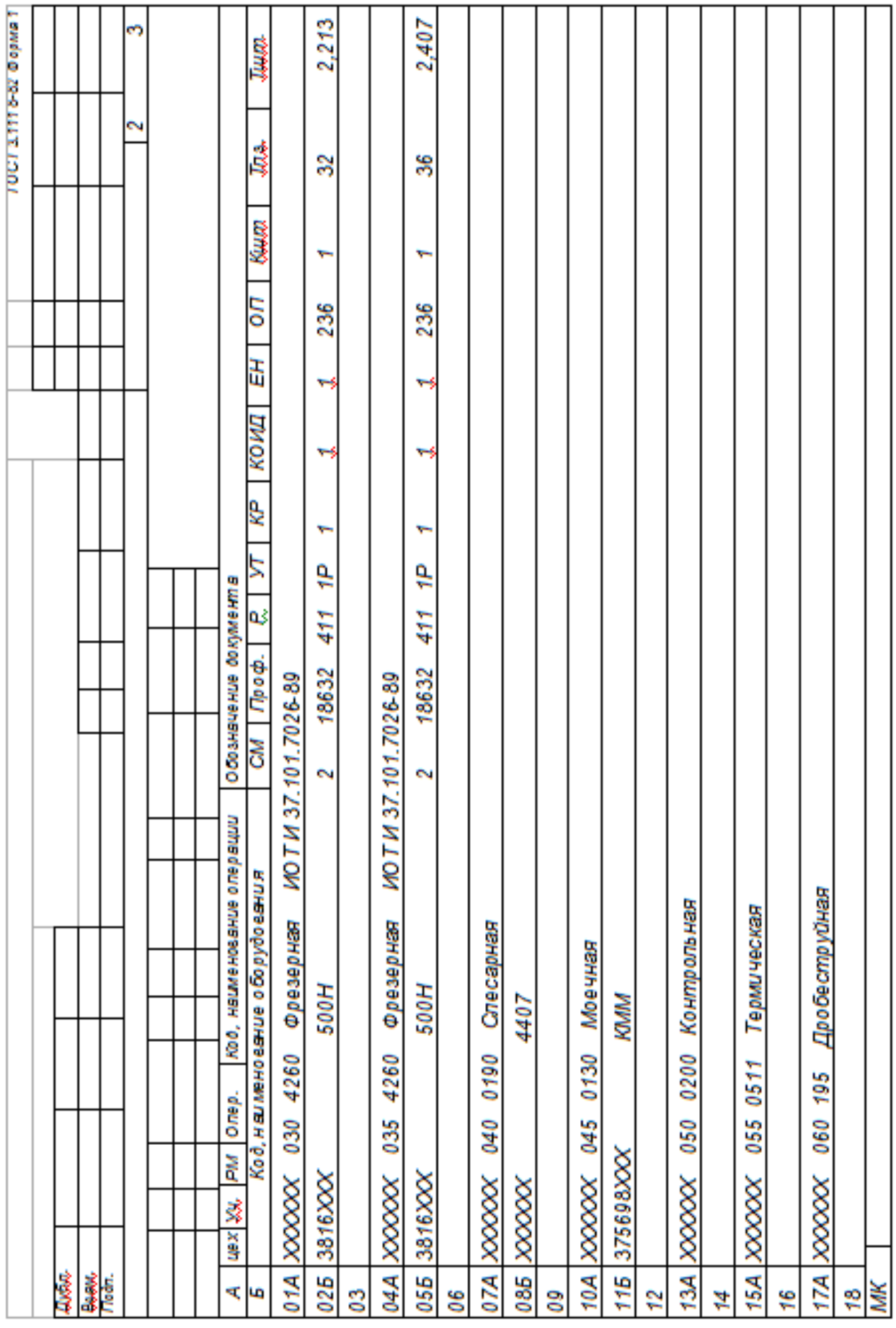

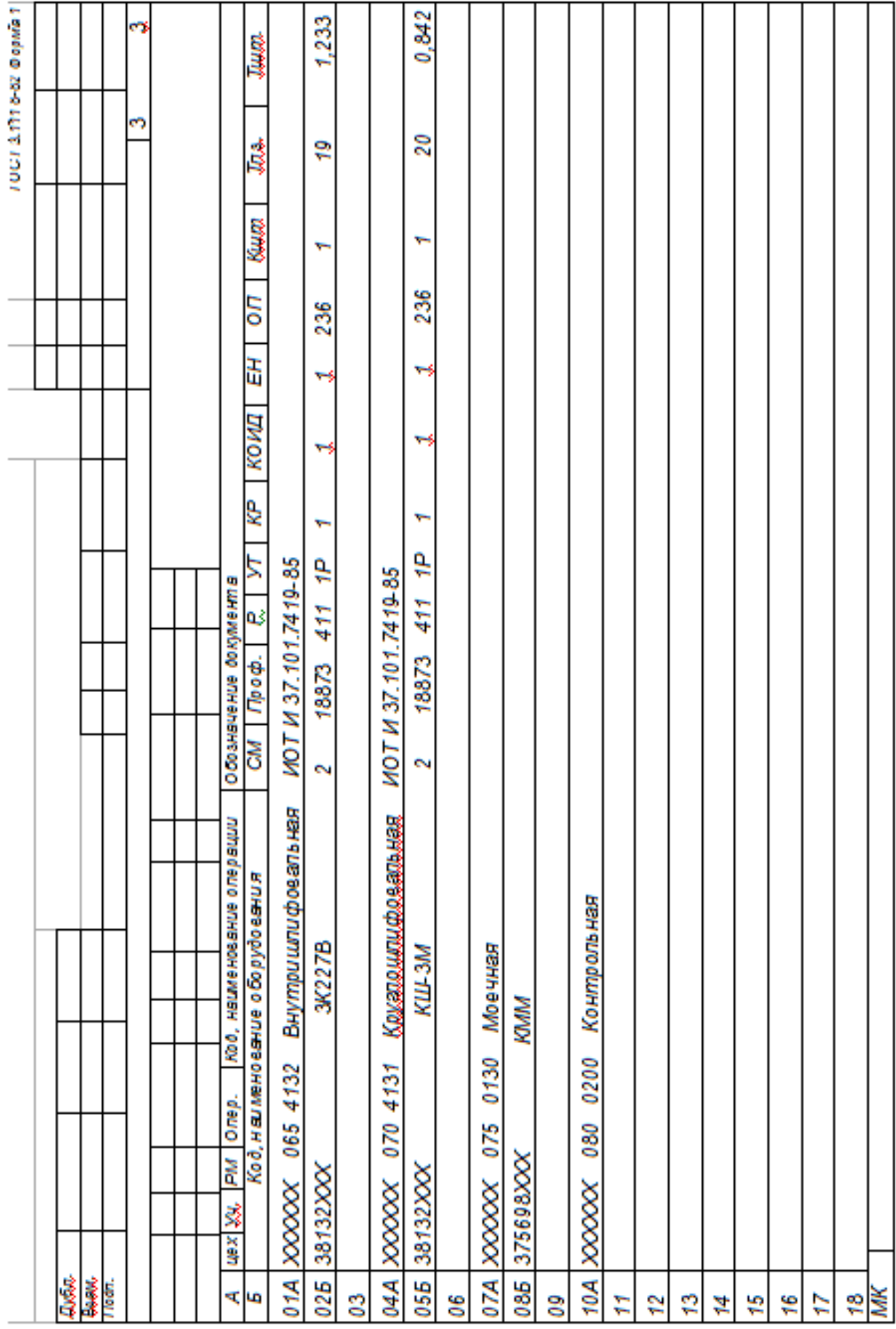

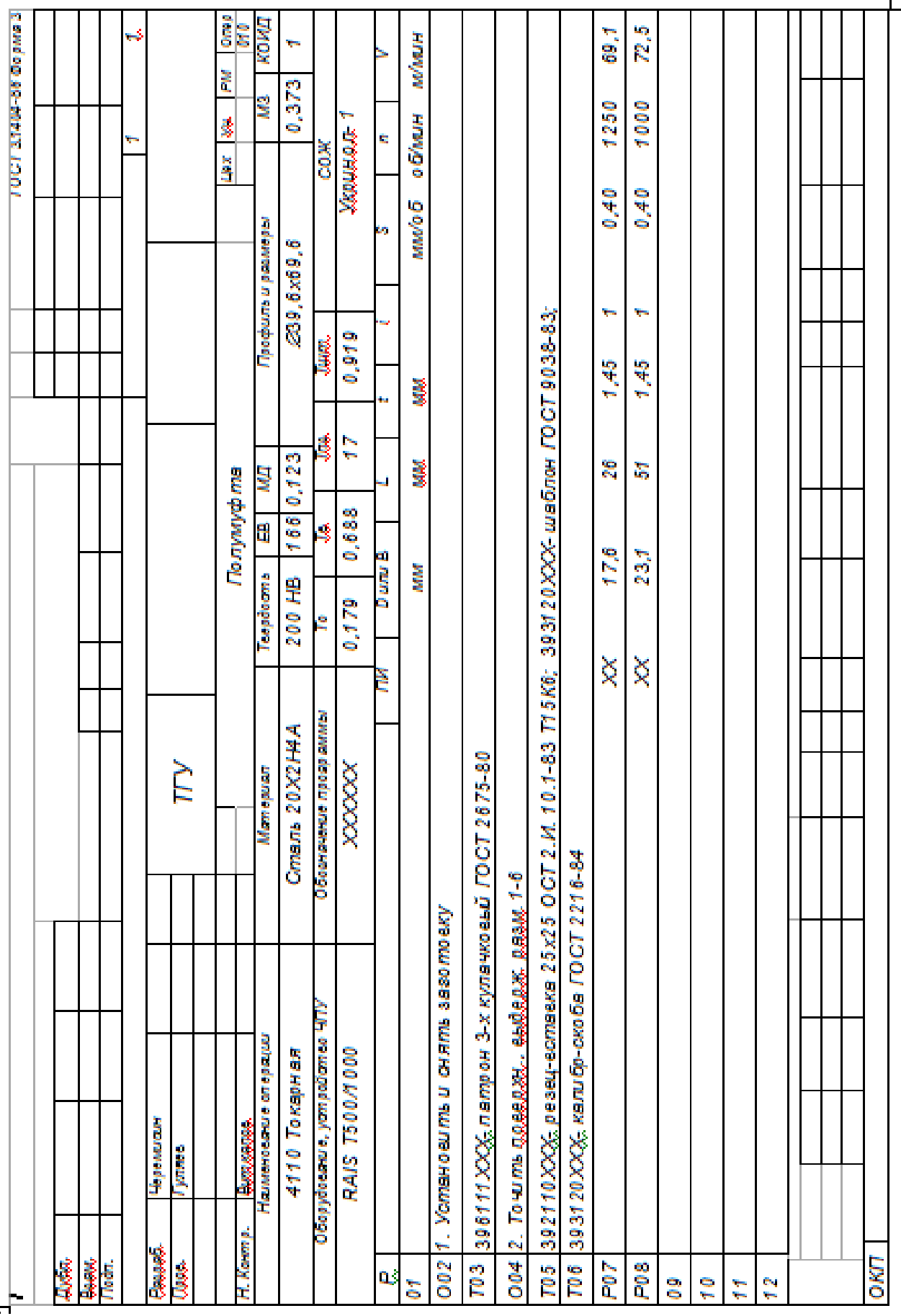

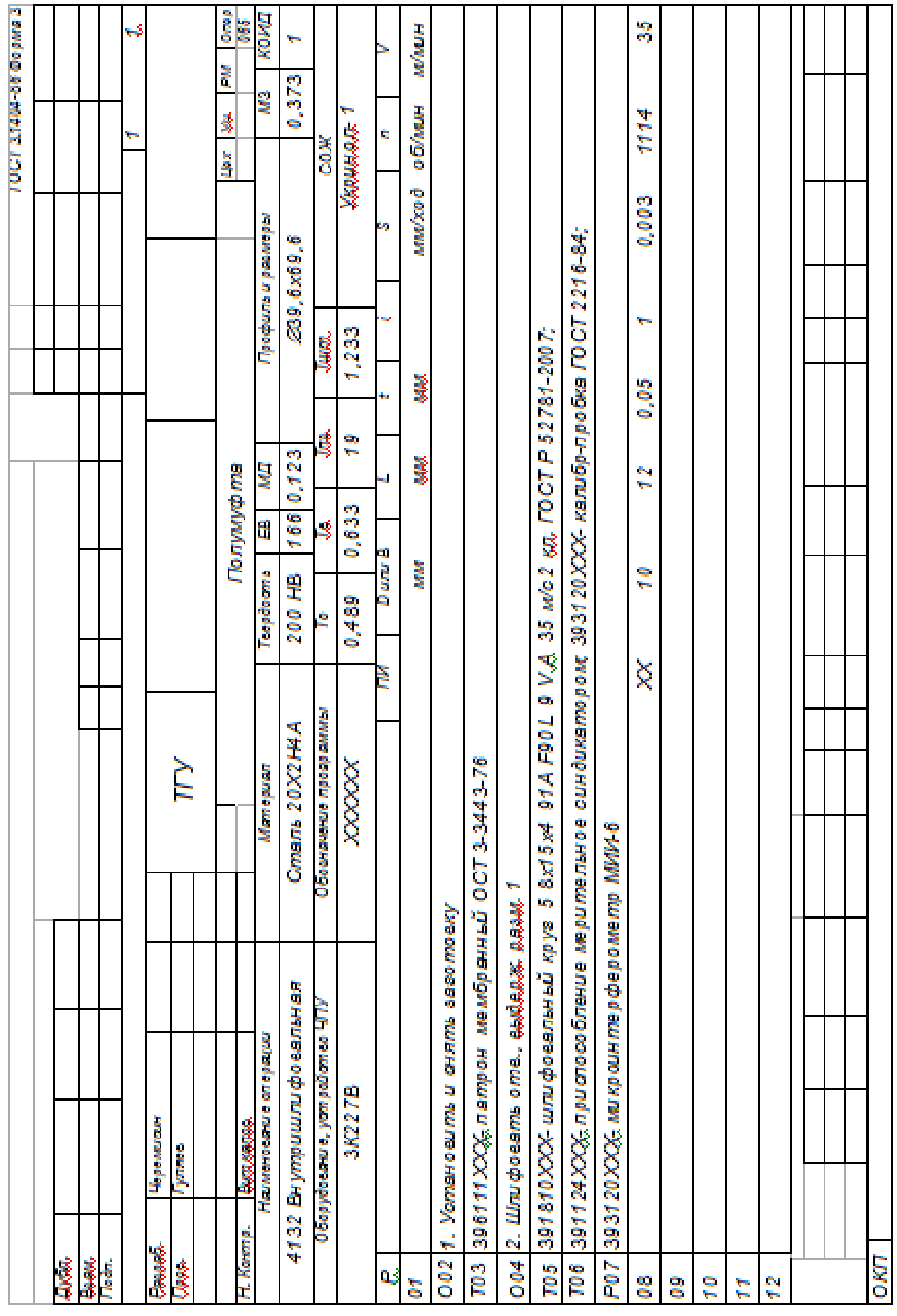

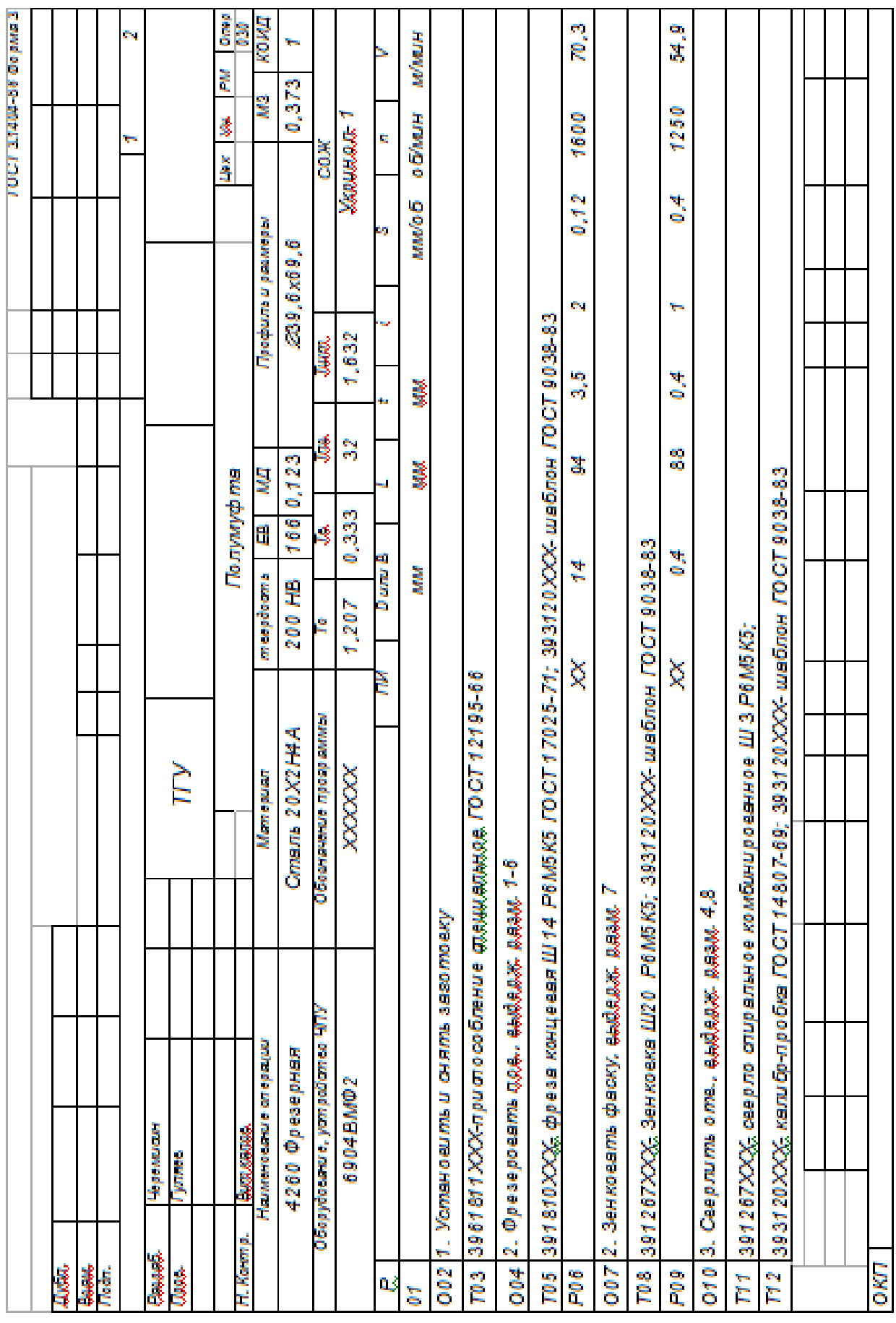

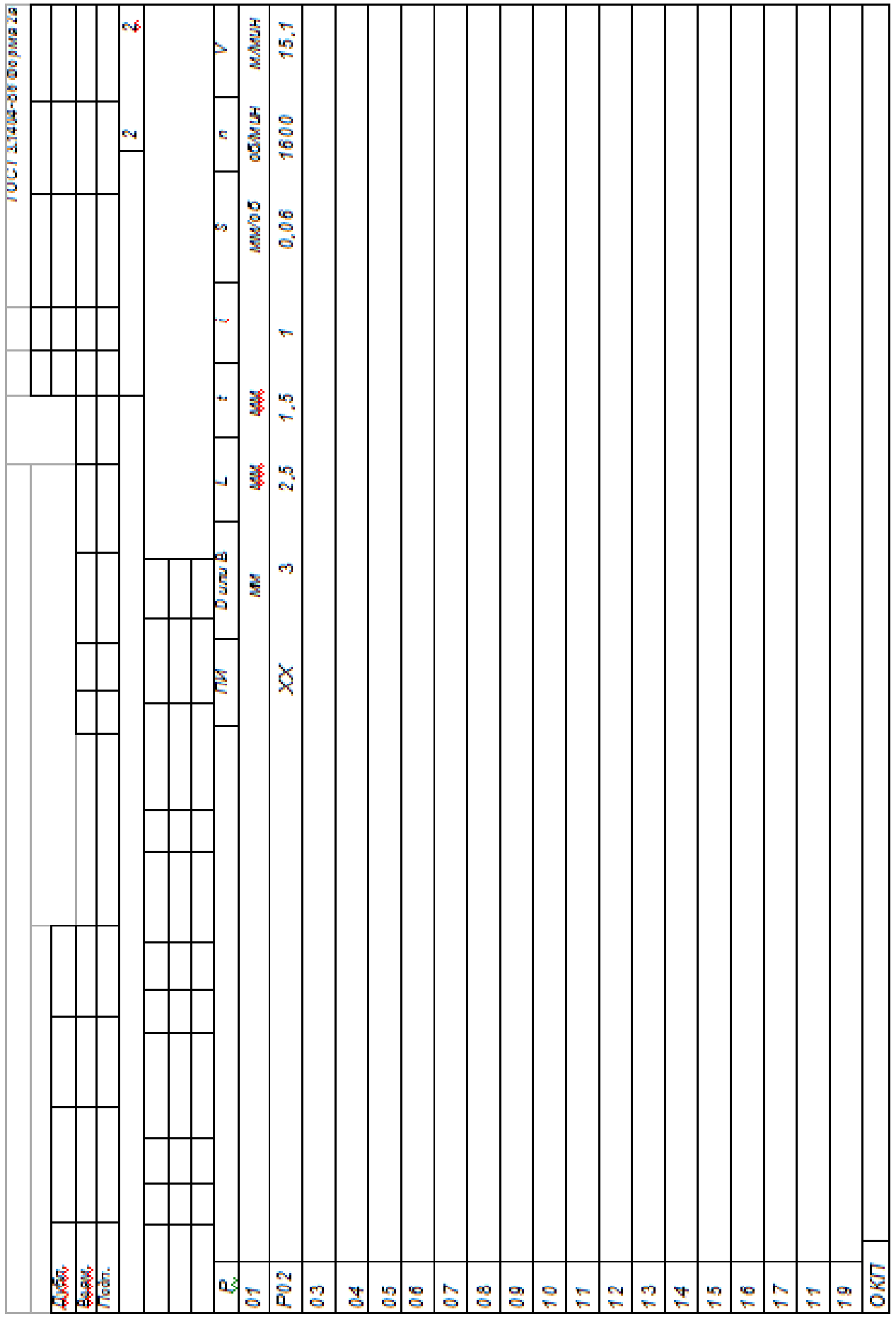

# ПРИЛОЖЕНИЕ Б

Операционные карты технологических эскизов.

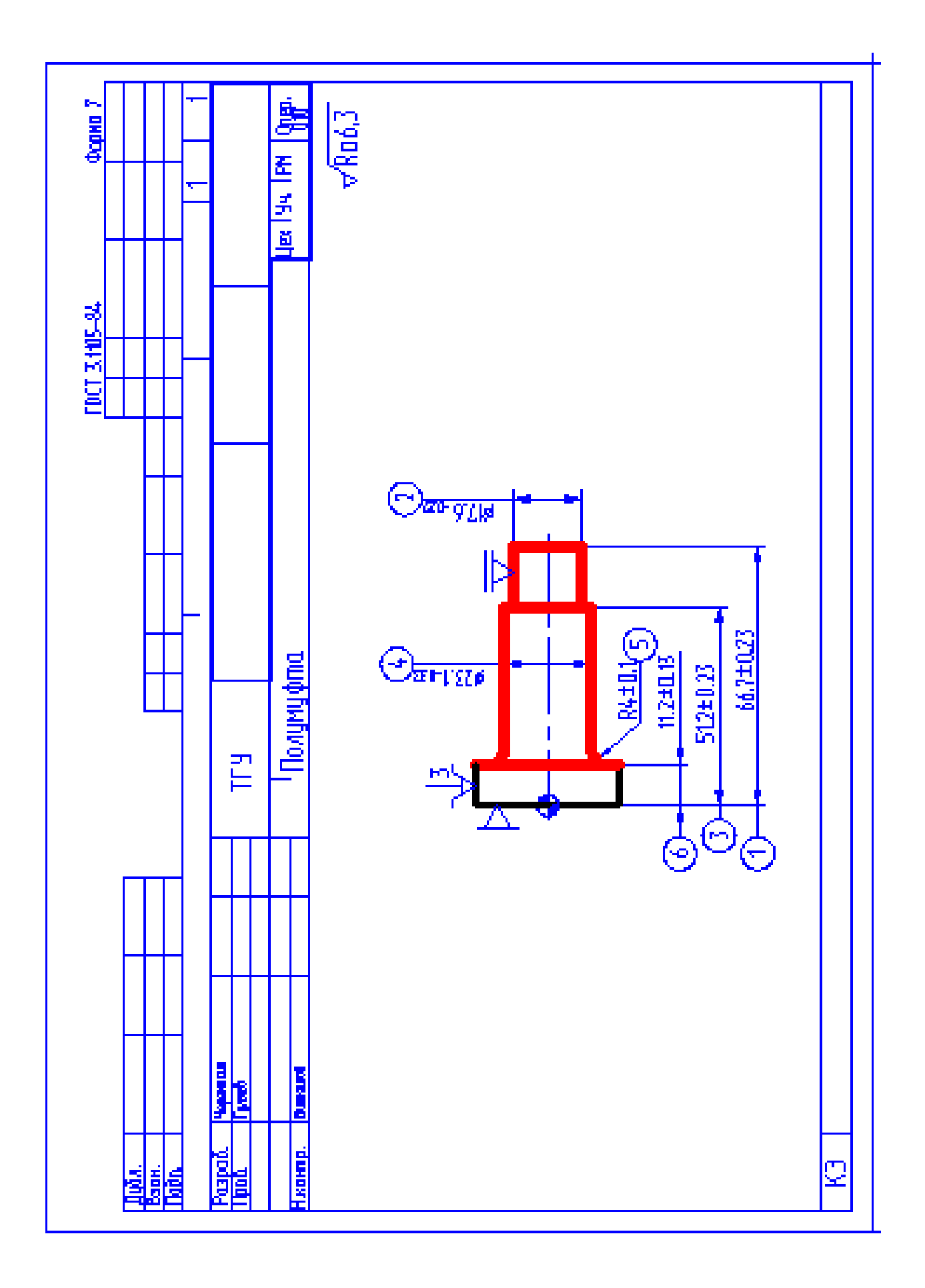

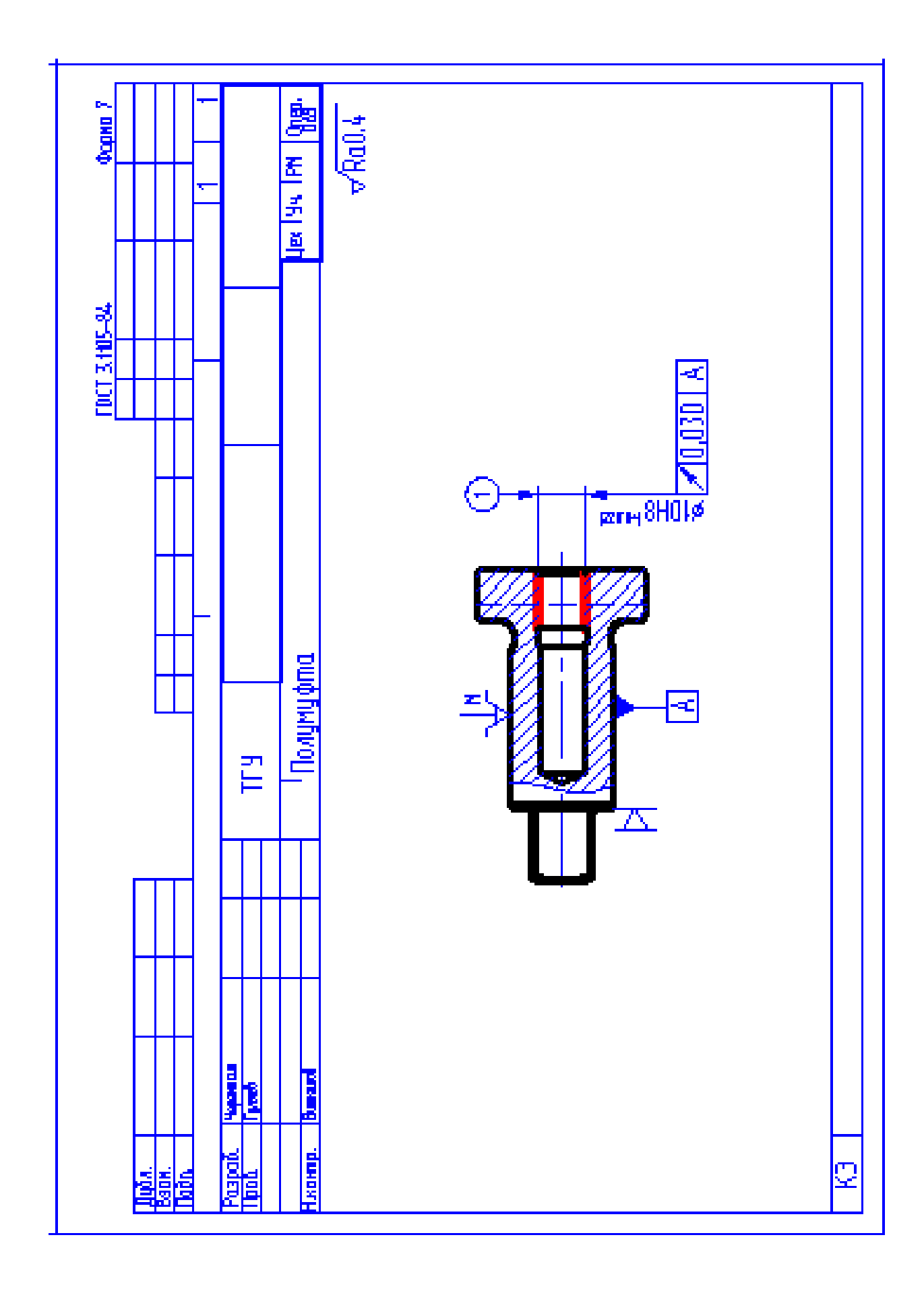

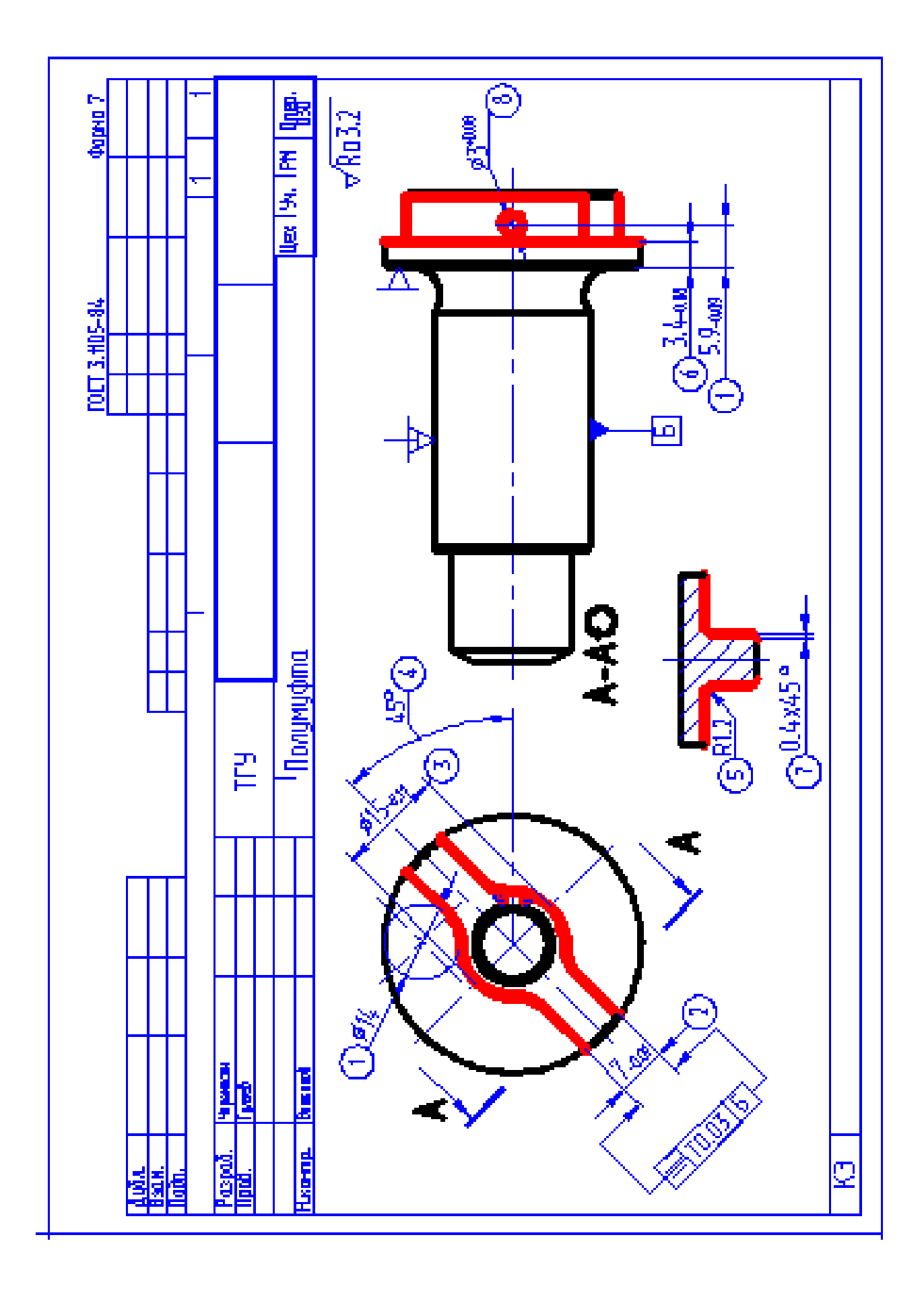

# ПРИЛОЖЕНИЕ В

Спецификация, применительно к чертежу станочного приспособления.
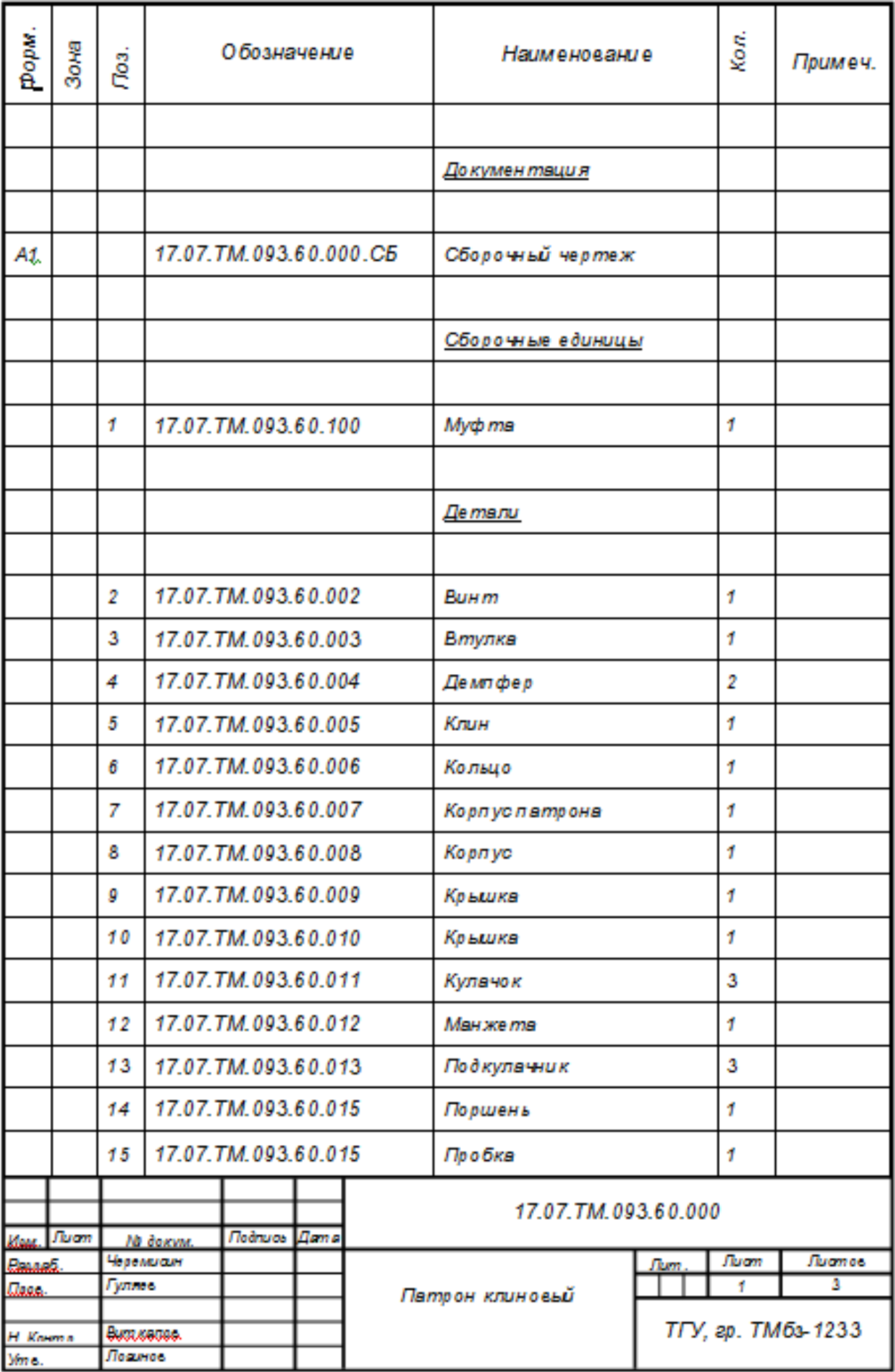

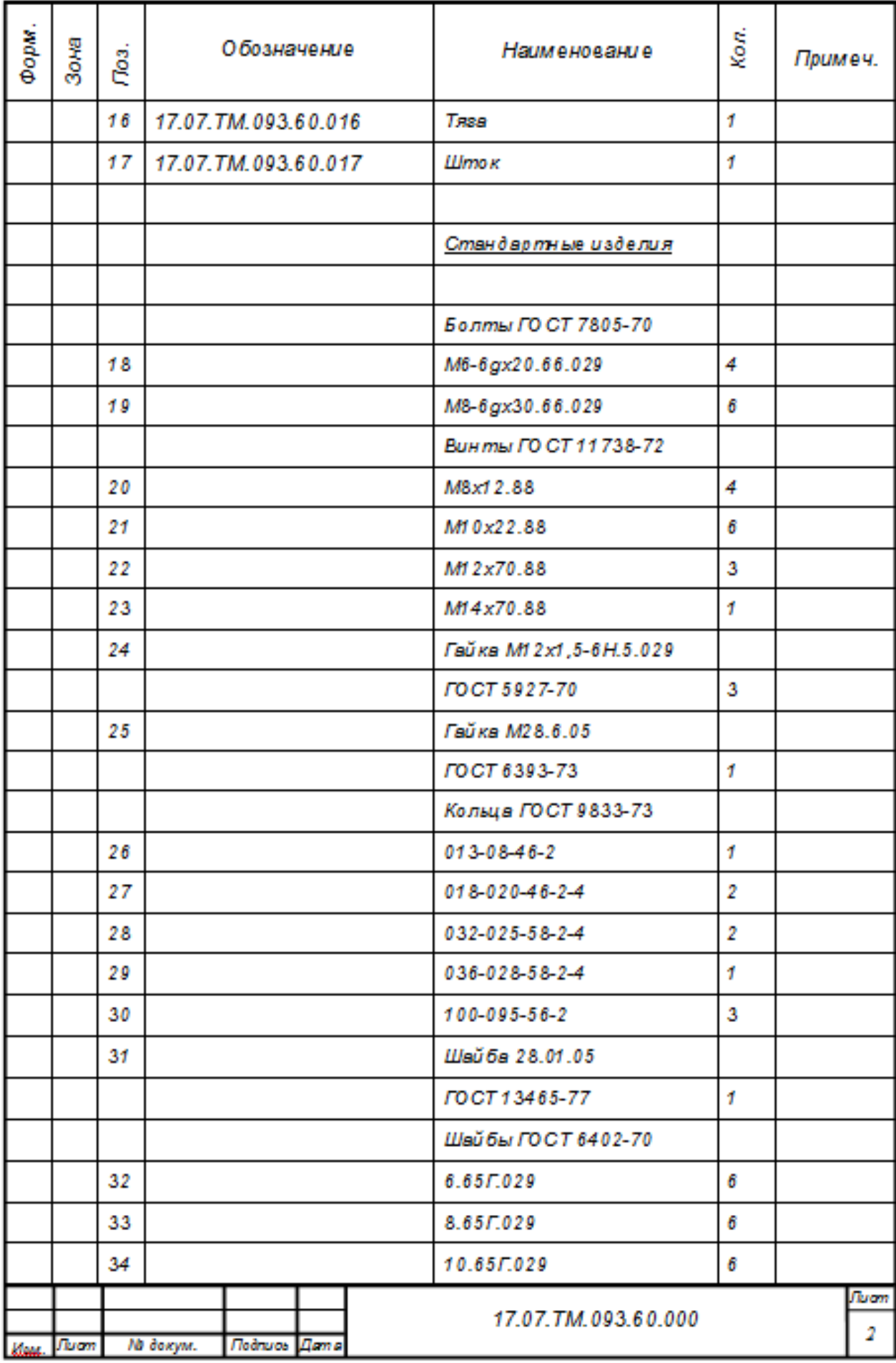

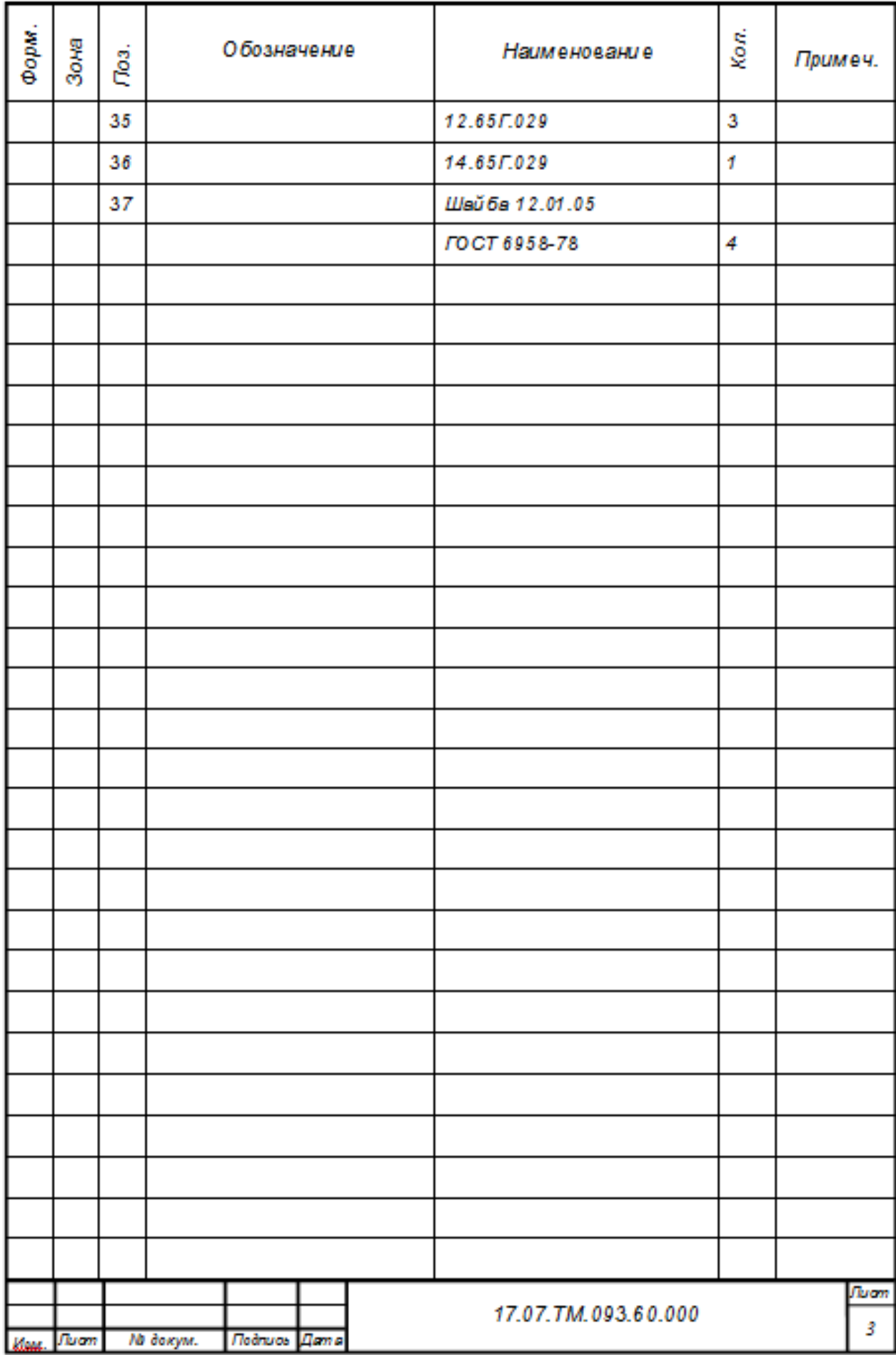

## ПРИЛОЖЕНИЕ Г

Спецификация, применительно к чертежу мерительного приспособления.

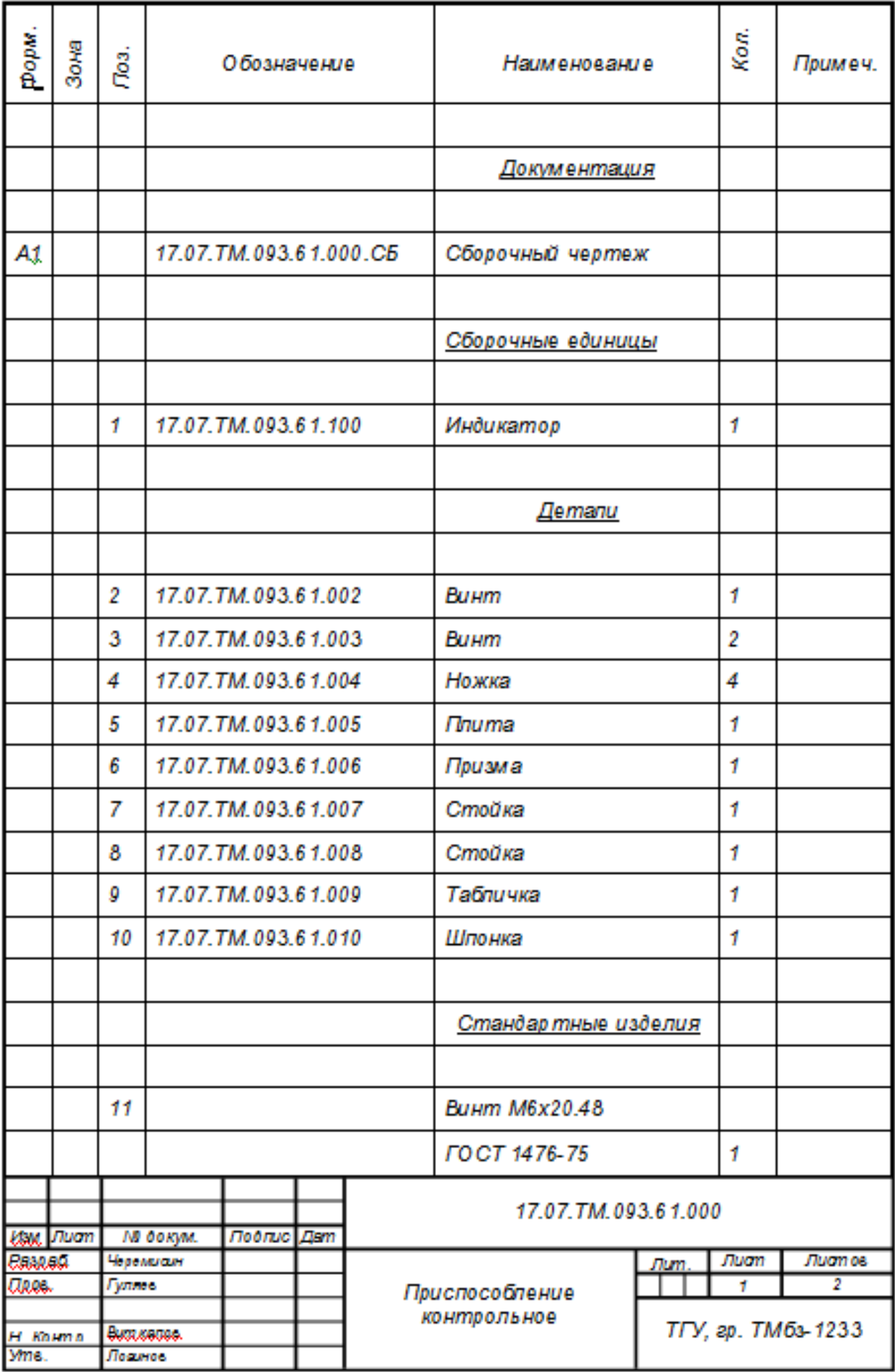

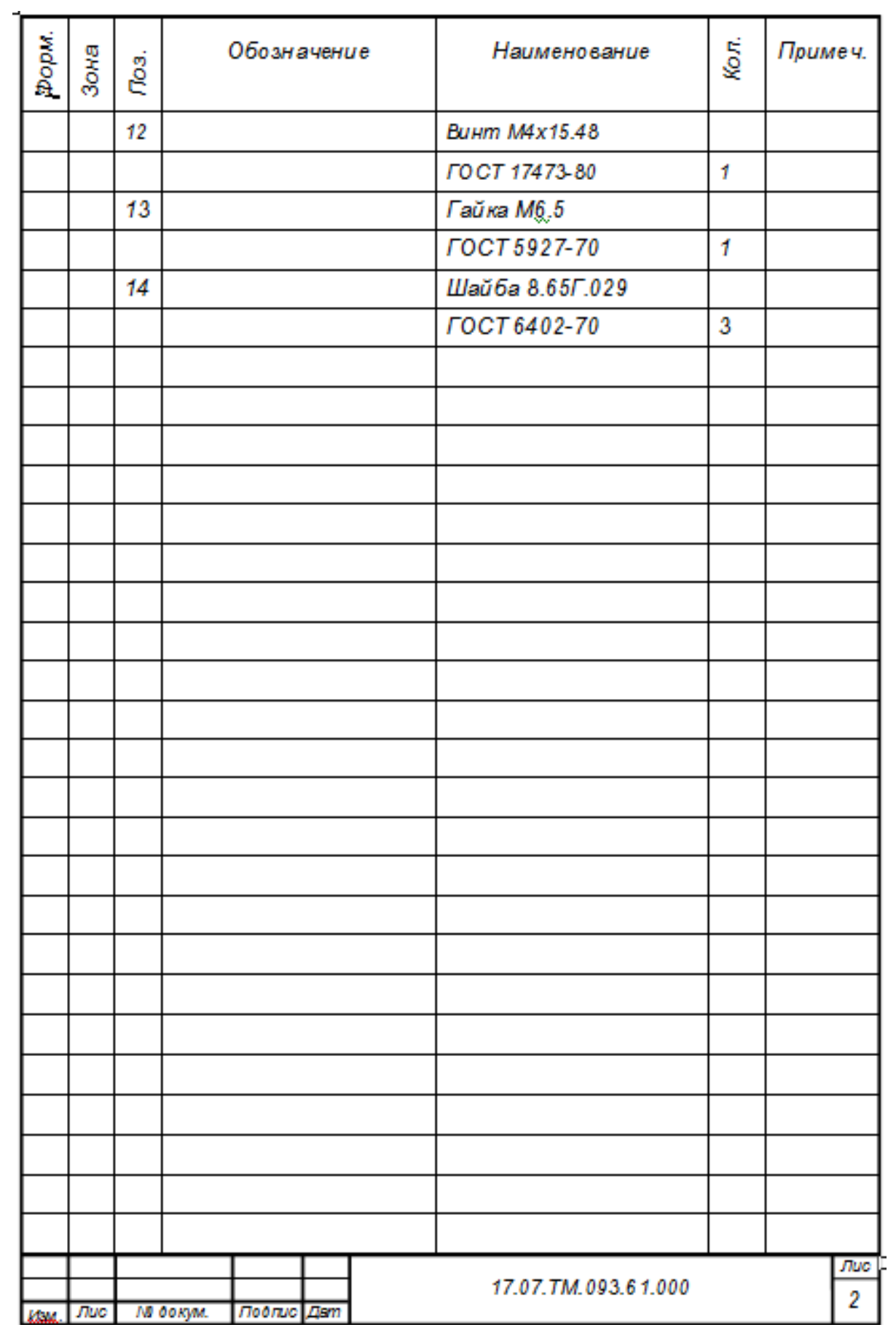